$\sqrt{2}$ 

# / £L **\ DECUS** .I **PROGRAM LIBRARY**

, I

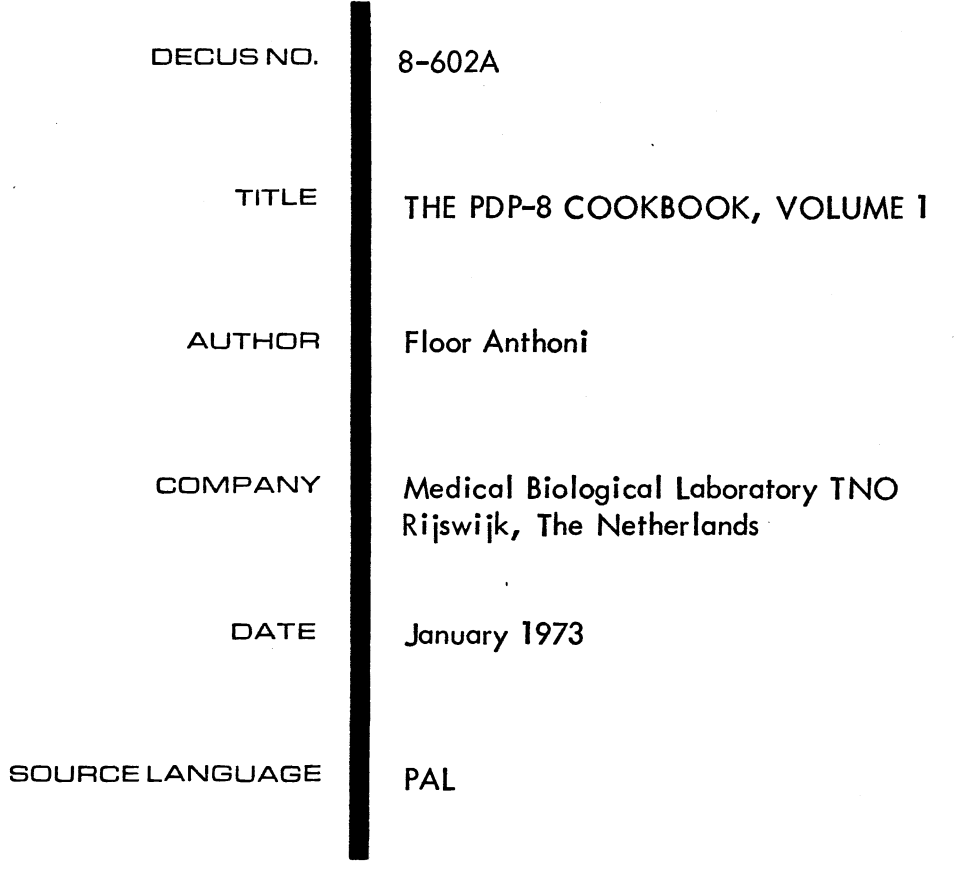

# ATTENTION

This is a USER program. Other than requiring that it conform to submittal and review standards, no quality control has been imposed upon this program by DECUS.

The DECUS Program library is a clearing house only; it does not generate or test programs. No warranty, express or implied, is made by the contributor, Digital Equipment Computer Users Society or Digital Equipment Corporation as to the accuracy or functioning of the program or related material, and no responsibility is assumed by these parties in connection therewith.

 $\label{eq:2.1} \frac{1}{\sqrt{2}}\int_{\mathbb{R}^3}\frac{1}{\sqrt{2}}\left(\frac{1}{\sqrt{2}}\right)^2\frac{1}{\sqrt{2}}\left(\frac{1}{\sqrt{2}}\right)^2\frac{1}{\sqrt{2}}\left(\frac{1}{\sqrt{2}}\right)^2\frac{1}{\sqrt{2}}\left(\frac{1}{\sqrt{2}}\right)^2.$ 

 $\label{eq:2.1} \frac{d}{dt} \left( \frac{d}{dt} \right) = \frac{1}{2} \left( \frac{d}{dt} \right) \left( \frac{d}{dt} \right) = \frac{1}{2} \left( \frac{d}{dt} \right) \left( \frac{d}{dt} \right) = \frac{1}{2} \left( \frac{d}{dt} \right) = \frac{1}{2} \left( \frac{d}{dt} \right) = \frac{1}{2} \left( \frac{d}{dt} \right) = \frac{1}{2} \left( \frac{d}{dt} \right) = \frac{1}{2} \left( \frac{d}{dt} \right) = \frac{1}{2} \left( \frac{d}{dt}$ 

 $\mathcal{O}(\mathcal{O}_\mathcal{O})$ 

DECUS NO. 8-602A

THE PDP8 COOKBOOK

BY

FLOOR ANTHONI

Medical Biological Laboratory TNO, Rijswijk 2100, The Netherlands

SUBJECT: Subroutine standardisation

#### INTRODUCTION:

By the beginning of 1972, nearly 14 000 computers of the PDP8 family have been produced and field-installed. All of them have to be programmed to fulfill the tasks, dedicated to them.

The small size of most PDP8 configurations has forced most programmers to program the machine in assembly language. Many programs have since then found their way to the DECUS PROGRAM LIBRARY. The typical application-oriented programs, however, were rarely submitted to the LIBRARY, because nobody would ever be likely to apply for them. The experience, accumulated elsewhere, was therefore not available to others.

In programming the PDP8 computer. I have experienced the usefulness of program modularity at the assembly level. The basic modules are, in effect, subroutines that perform a certain function, and that have been programmed in such a way, that they can be used as "recipies" in a cookbook. When these "recipies" are being sent to a central editor, and published regularly, they will accumulate experience into a common module library, THE PDP8 COOKBOOK, available to others.

This paper proposes a norm for modules, submitted to the library.

#### THE SUBROUTINE AND ITS USE

The subroutine jump certainly is the most powerful instruction of any computer. It enables the programmer to avoid duplication of code, and to build hierarchical structures of software intelligence, increasing the semantic power of each free location in core.

Subroutines in hierarchical structures will in general do the task expected from them, with a minimum of "directions" given from "above". They can, themselves, set lower level subroutines to work for them, also with a minimum of directions. These directions are in general, information, that has to be transferred down to the subroutine. The subroutine can, on the other (hand, send information back. Subroutines that can be directed to do many tasks, will, in general need more "instructions" from above. The programmer has to consider this aspect with great care. The following remarks on the ways, information can be sent to and from subroutines may assist him in this respect.

When only one parameter, needs to be transferred, use the ACCU-MULATOR. The LINK can be used as additional YES or NO information, although it is, in general not frequently used. The use of other registers, like the MULTIPLIER-QUOTIENT register, must be strongly dissuaded, because the module will then not be able to run on many machine configurations.

More information can be transferred as arguments, following the 3MS instruction. This is especially useful for parameters that can be set at assembly time, or that need not to change very often. Use the AC for frequently changing information. A common information area in page  $\emptyset$  can also be used. This is especially useful when those parameters need to be accessed by many modules. (For example program- and buffer-limits, pointers, etc.). The main problem of the sharing of the same storage locations, by

different subroutines, is that extreme care must be exerted when calling subroutines within those subroutines.

All subroutine modules in the COOKBOOK will be provided with the storage locations they need, in order to avoid conflicting use of these locations.

Another way to circumvent such problems is to employ the techniques of reentrant and recursive programming, in which pushdown list structures are being used. This aspect will not be within the scope of this paper. The concept of creating an information "vector", that is a limited area in core with all the information, in order that only the pointer to this "vector" needs to be transferred, is, however, very useful for transfers, both in and out of the subroutine.

#### HOW TO PREVENT UNWANTED INTERFERENCE

When using subroutines, that have been used before, the most likely assembly error is that illegal redefinitions will result from the duplicate use of symbols. Therefore care must be taken to label a location. The following conventions are proposed: use very few tags. Put all storage locations and other items in front of the subroutine entry, that needs to have more than 3 characters. All other tags need to share, at least the first 3 characters of the subroutine entry.

Those programmers that want to "pack" subroutines into the least possible space, will find it easy to modify the subroutines in this respect.

#### DOCUMENTATION

Simple subroutines need less documentation than the more sophisticated ones. Comments should be inserted, wherever additional

information is needed. Avoid trivial comments like CLA/CLEAR AC, but express the general concept and thoughts, as if it were a flow chart. The documentation must be adequate for the reader to easily understand how the subroutine works. For more sophisticated routines a flow chart is a must. Each subroutine must have a compact functional description of not more than one line (52 characters). Then follows a general description of the subroutine and an example of its use. All program lines and comment lines should not exceed 52 positions, as assembler output and crossreference numbers must have room to be inserted.

The source tape should be submitted with the tabulations, not being converted to spaces.

The listing should preferably be made with a teletype printer (teletype type of character), printed with tabs converted to spaces. Use a clean typing head and a new black ribbon, as the listing will be offset-copied. Drawings and flow-charts should be drawn with black ink, or taped with special stickers.

For the use of symbols, the reader is referred to Appendix I.

PROGRAM SUBMISSION

Submit your program subroutine to

The Editorial Board of The PDP8 COOK BOOK c/o Floor Anthoni, Medical Biological Laboratory TNO, 139, Lange Kleiweg, RIJSWIJK (ZH),2100,

The Netherlands.

NOTE! It is of vital importance that errors are reported back to the authors or the editorial board. Only by doing so one can achieve the highest reliability of the published subroutines.

# COOKBOOK VOLUME 1 CATALOG LISTED BY NUMBER

001 Type the characters following the JMS instruction

002 Teletype type routine with overlap

003 Type a character chain

004 Binary to decimal conversion,single prec.no sign

005 Binary to octal conversion,no sign. fixed field

006 High speed reader subroutine

007 Tabulator routine

008 Move a block through core

009 Binary punch with.field setting, checksum, leader

010 PAL message printer

011 General branch routine

012 Check AC if octal

013 Logical operators, AND, OR, NAND, NOR, EXCL.OR,etc.

014 PS8/0S8 option decoder

015 Print 2 digits in decimal

016 Print the PS8/0S8 date

017 Print the AC as a FOCAL linenumber

018 Print 4 decimal digits, using routine 015, no sign

019 Read a decimal number in core

020 Decimal print, leading blanks, no sign

021 Print double length decimal, no sign

022 Octal print, no sign, leading spaces

023 Double word octal print using 022

024 Translate TELEX code to ASCII

025 Translate TELEX code to ASCII

026 Translate ASCII code to TELEX

027 Interrupt ASCII output handler with rotating buffer

028 Device interrupt handler (part of 027)

029 Read or write DECtape in both directions

030 Subroutine to pack a fixed buffer in core (300 chars) into a fixed output buffer (200 chars) in TSS8 packed format 031 Pack characters into a buffer in TSS8 format, one by one 032 As 031, but with a fixed allocated buffer 033 Unpack TSS8 format packed buffer into an output buffer 034 Unpack TSS8 format packed buffer, one character at a time 035 Subroutine to read a 6 character name in core 036 Search a file name in DN blocks (Disk monitor) 037 Search for an unused block in SAM block, and reserve it for the current file 038 Search internal file number in SAM blocks (Disk Monitor)

039 Subroutine to read or write on disk (TSS8).

# LIST OF CONTRIBUTORS

Floor Anthoni Medisch Biologisch Laboratorium TNO, Lange Kleiweg 139, Rijswijk (ZH), The Netherlands

Thierri den Dunnen Dr.Neher Laboratorium. St.Paulusstraat 4, Leidschendam, The Netherlands

Hans Mees, 8 Prins Maurits Laboratoria, C.D., Lange Kleiweg 137, Rijswijk (ZH), The Netherlands

Paul Lohman, Medisch Biologisch Laboratorium TNO, Lange Kleiweg 139, Rijswijk (ZH), The Netherlands

### Contributions

1,2,3,4,5,6,7,9, 9, 10, 11, 12, 13, 14, 15, 17, 18

19, 20, 21,22, 23, 24. 25, 26,27,28,29,30,31,32, 33, 34, 35, 36, 37, 38, 39

# FLOW-CHART conventions

The flow-charts make use of relatively few symbols :

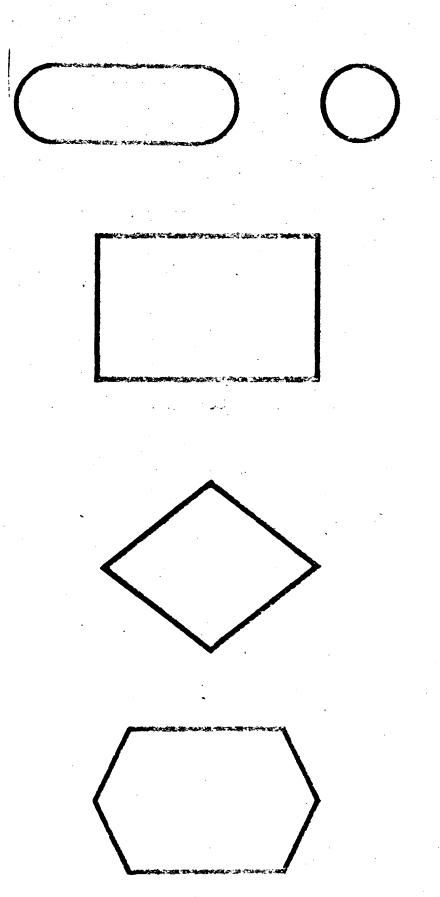

Entry, or exit of a program or sub-program, also used for the inter-connection of flow-charts on different pages.

A rectangle describes one or more program steps.

Decision, branching

Subroutine call. A subroutine may have more than one return (branching) •

/COHMENT

 $\sqrt{2}$ 

Comments appear behind a slash (/).

START, LOOP,

Used to name program ties in agreement with the listings.

7001 TYPE THE CHARACTERS FOLLOWING THE JES INSTR. /TERMINATOR IS A ZERO.  $\mathcal{L}^{\pm}$ 

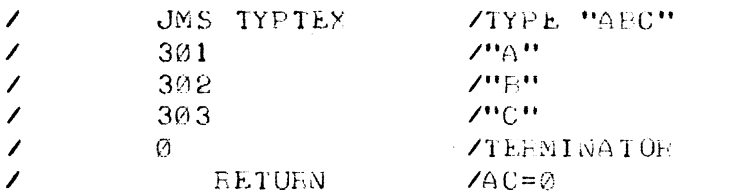

 $\sim 100$ 

# TYPTEX, Ø

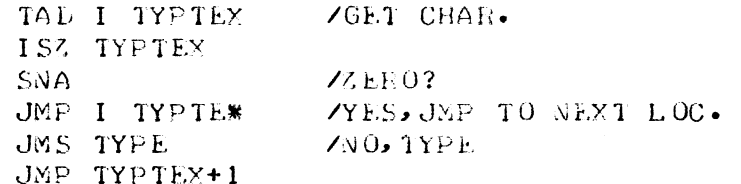

 $\mathcal{L}^{\text{max}}_{\text{max}}$  , where  $\mathcal{L}^{\text{max}}_{\text{max}}$ 

 $\sim 10^{11}$  km  $^{-1}$ 

 $\mathcal{L}^{\text{max}}_{\text{max}}$  ,  $\mathcal{L}^{\text{max}}_{\text{max}}$ 

 $\label{eq:2.1} \mathcal{L}^{\mathcal{A}}(\mathcal{A})=\mathcal{L}^{\mathcal{A}}(\mathcal{A})\otimes\mathcal{L}^{\mathcal{A}}(\mathcal{A})\otimes\mathcal{L}^{\mathcal{A}}(\mathcal{A})\otimes\mathcal{L}^{\mathcal{A}}(\mathcal{A})$ 

 $\sim 100$ 

ZUS2 TELETYPE TYPE HOUTINE ZINITIALIZES WHEN ENTERED FOR FIRST TIME. ZAOT RESTARTABLE !  $\mathcal{L}^{\pm}$  $\mathcal{L}^{\pm}$ TAD CHARACTER  $\overline{\mathcal{E}}$ JMS TYPE  $\overline{\phantom{a}}$ RETURN  $\angle$ AC=0  $NOP$  $1YPE$  $\varnothing$ /OVERLAID BY "NOP"  $JMP \rightarrow +3$ **TSF**  $JMP - -1$ **TLS CLA** TAD TYPE-1 DCA TYPE+1 JMP I TYPE

 $\sim 10$ 

V

 $\sim$ 

ZOMS TYPE A CHARACTER CHAIN ZIYPE THE CHARACTERS IN THE LIST, POINTED TO ZEY THE FIRST ARGUMENT. LIST TERMINATOR =0  $\mathcal{L}$  $\overline{\phantom{a}}$ JMS TYPTEX **ZTYPE "ABC"** LIST  $\overline{\phantom{a}}$  $\overline{\phantom{a}}$ RETURN  $YAC = \emptyset$  $\overline{\phantom{a}}$  $\overline{\phantom{a}}$  $/LIST.$ 301 302  $\mathcal{L}_{\mathcal{L}}$  $\overline{\phantom{a}}$ 303  $\overline{\phantom{a}}$ Ø Ø **/USED AS POINTER** TYPTEX, Ø **/TYPE TEXTSTRING** TAD I TYPTEX /GET ARG DCA TYPTEX-1 /SAVE TO USE AS POINTER ISZ TYPTEX /FOR CORRECT RETURN TAD I TYPTEX-1 /GET CHAR SNA ZER0? JMP I TYPTEX **YYES, RETURN** JMS TYPE  $/NO$ ISZ TYPTEX-1 JMP TYPTEX+4 /LOOK FOR NEXT

Z004 BINARY TO DECISAL COVVERSION AND TYPE: NO SIGN ZROUTINE TO CONVERT A BINARY WORD TO DECIMAL AND TYPE IT. /VALID FOR NUMBERS 0-4095. NO SIGN. /IF USED FOR 3 DIGITS: DELETE 6030;-4=-3 DIGIT COUNT.  $\lambda$  $\overline{\phantom{a}}$ TAL WORL JMS PRINTD  $\overline{\phantom{a}}$  $\overline{\phantom{a}}$ **ELTURN**  $\angle$ AC= $\alpha$ 6030 7-1000 CONVERSION CONSTANTS 7634  $1 - 100$  $7 - 10$ 7766 7777  $/ - 1$ ZUSED FOR CONV. CONSTANTS TAD. /DIGIT BCL TO BE TYPED  $\sigma$ Ø **COUNTER** 260 /TO MAKE A CHAR. /SAVE AREA Ø  $-4$  $7DI GITS TO BE TYPEED  $(-4, -3, -2)$$ PRINTD, 0 ZENTER WITH WORD IN AC DCA PRINTD-2 TAD PRINTD-1 /SET UP COUNT DCA PRINTD-4  $DCA \rightarrow +1$ HL T **CLL** TAD PRINTD-2 /VALUE - CONSTANT SNL **/OVERFLOW?**  $JMP \t-+4$ **NO. TYPE IT** ISZ PRINTD-5 **/YES, NEXT TRY** DCA PRINTD-2 JMP PRINTD+5 **CLA** TAD PRINTD-5  $\angle$ BCD TAD PRINTD-3  $7 + 260$ JMS TYPE ISZ PRINTD-4 JMP PRINTD+4 **NEXT DIGIT** 

JMP I PRINTD

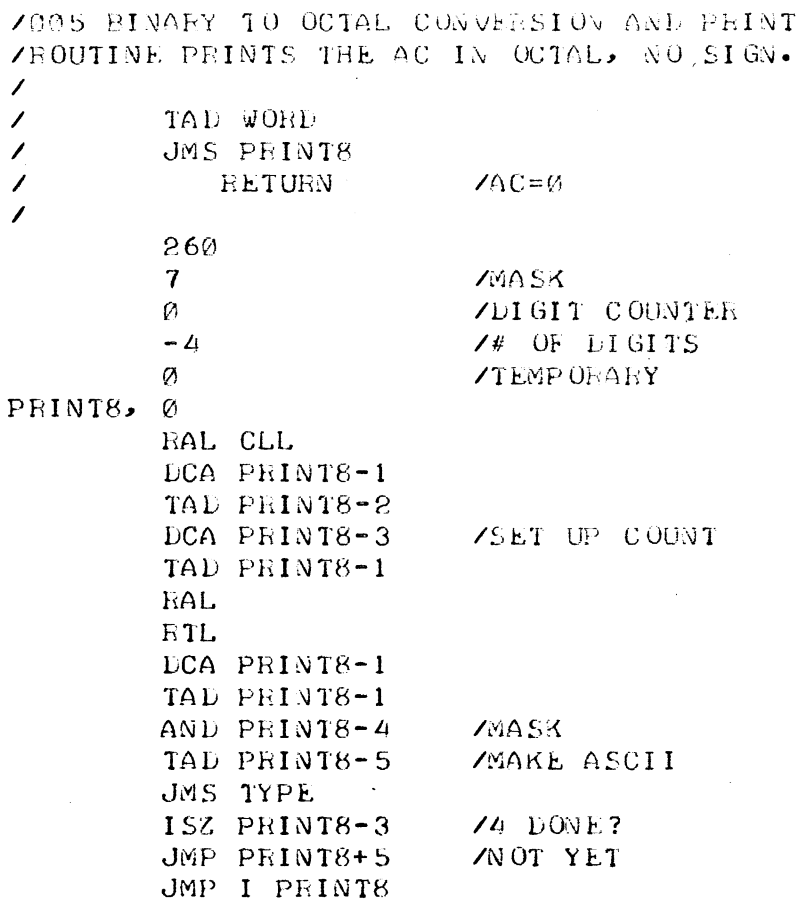

 $\sim$   $\sim$ 

13

 $\label{eq:2.1} \mathcal{L}(\mathcal{L}^{\text{max}}_{\mathcal{L}}(\mathcal{L}^{\text{max}}_{\mathcal{L}}),\mathcal{L}^{\text{max}}_{\mathcal{L}}(\mathcal{L}^{\text{max}}_{\mathcal{L}}))$ 

 $\sim$ 

 $\sim$   $\sim$ 

 $\label{eq:2.1} \mathcal{L}(\mathbf{z}) = \mathcal{L}(\mathbf{z}) = \mathcal{L}(\mathbf{z}) = \mathcal{L}(\mathbf{z}) = \mathcal{L}(\mathbf{z})$ 

l.

 $\Delta \sim 10$ 

 $\hat{\mathcal{L}}$ 

 $\mathcal{F}_{\mathcal{G}}$ 

 $\hat{\mathbf{v}}$ 

 $\bullet$ 

```
7006 HIGH SPEED READER SUPROUTIVE
ZENTER WITH AC=0;ROUTINE INITIALIZES HSR.EACH DEENTRY
ZAFTER AN END-OF-TAPE CONDITION (TIME-OUT)
/JHEN STOPPED IN TAPE MOTION IT SIGNALS TIMEOUT THE
ZNEXT ENTRY. THE ROUTINE HAS A BUILT-IN TIMING LOOP
/THAT TIMES OUT IF THE READER IS NOT SWITCHED ON,
/OR IF THE READER LOOSES ITS FLAG BY RUNNING OUT OF TAPE.
\prime\mathcal{L}JMS HSREAD
\mathcal{L}OUT OF TAPE RETURN
\overline{\phantom{a}}NORMAL RETURN, CHAR. IN AC
        \varnothing/USED AS TIME-OUT COUNT
                          ZENTRY
HSREAD, 0
        DCA HSREAD-1
                          /SET UP COUNT
                          /FLAG SIGNALS TO INIT READER
HSRFLG, 1
        TAD HSRFLG
                          /THESE INSTR.CONTRIBUTE TO LOOP
        SZA CLA
        JMP \rightarrow +3/INIT READER
        RSF
                          /SKIP?
        JMP + 5/NO. COUNT TIME-OUT
        DCA HSRFLG
                         CLEAR FLAG
        6016
                          ZREAD
        ISZ HSREAD
                          /RETURN, CHAR IN AC
        JMP I HSREAD
        ISZ HSREAD-1
        JMP HSRFLG
        ISZ HSRFLG
                        /SET FLAG TO SIGNAL TIMEOUT
        JMP I HSREAD /EOT RETURN
```
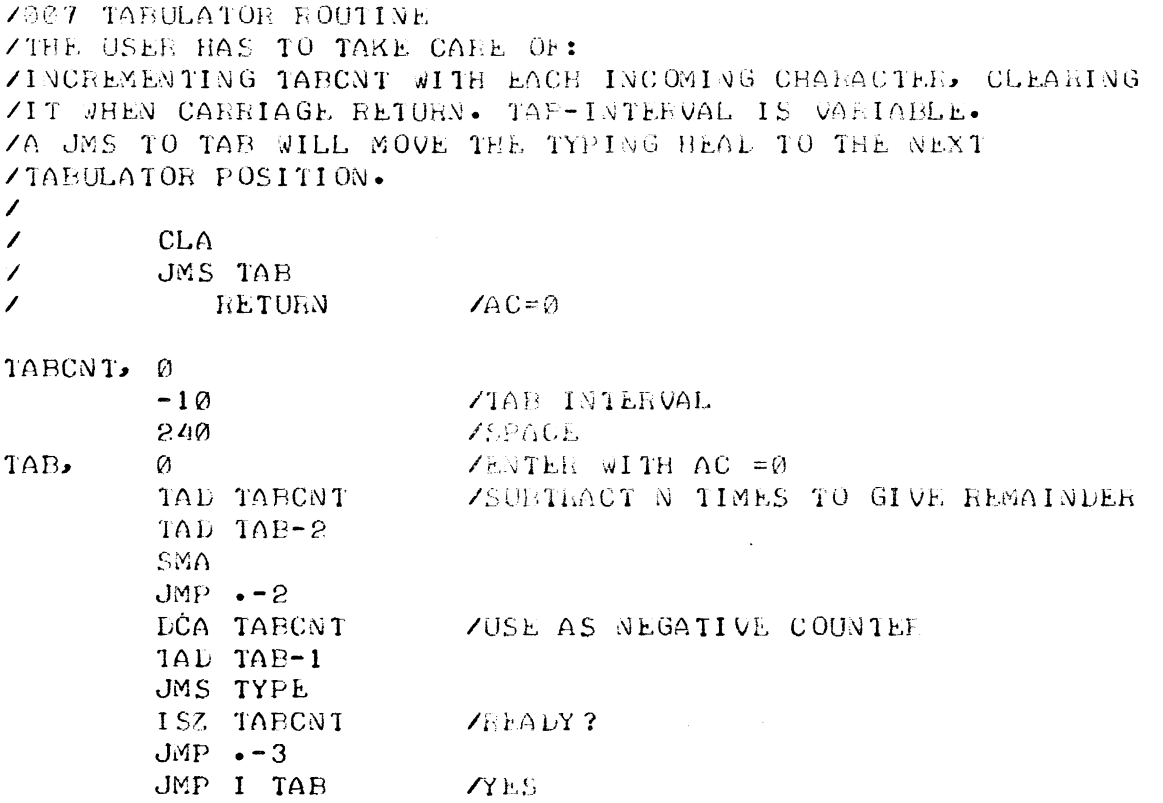

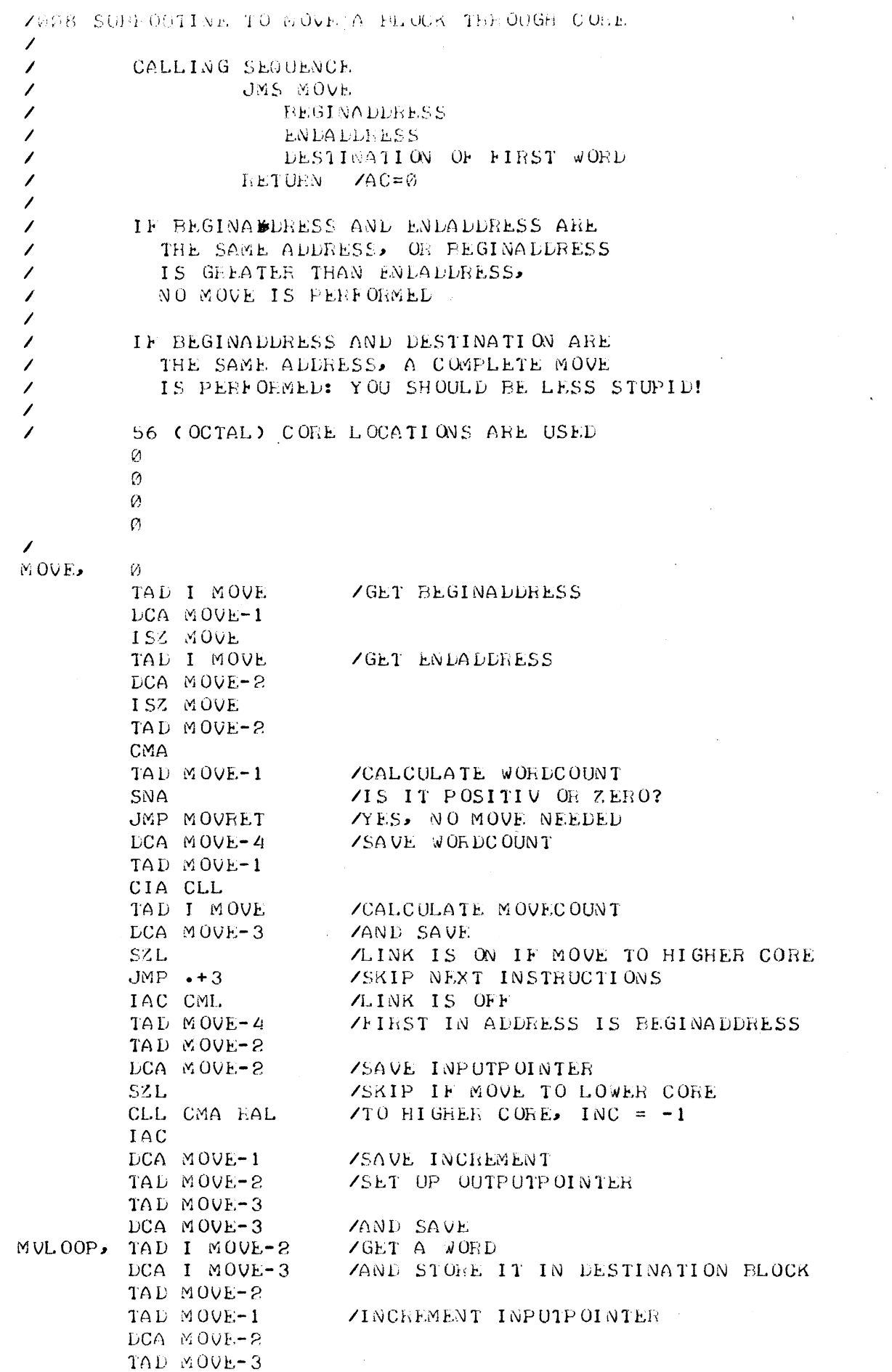

 $\ddot{\phantom{a}}$  $\ddot{\phantom{a}}$  $\bar{z}$ 

 $\bar{.}$ 

 $\bar{\mathcal{A}}$ 

 $\star$  $\ddot{\phantom{a}}$ 

 $\frac{1}{2}$ 

 $\sim$ 

 $\hat{\boldsymbol{\beta}}$ 

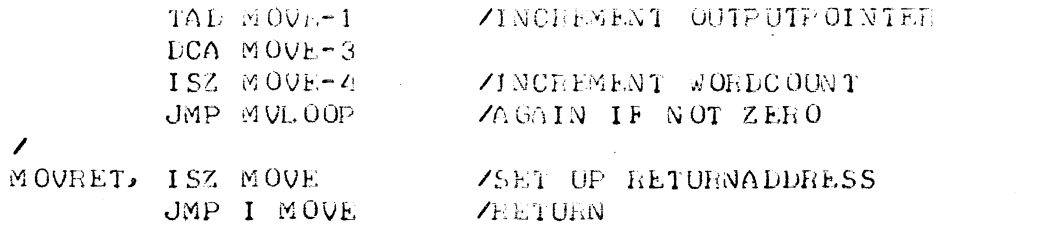

 $\overline{17}$ 

 $\ddot{\cdot}$ 

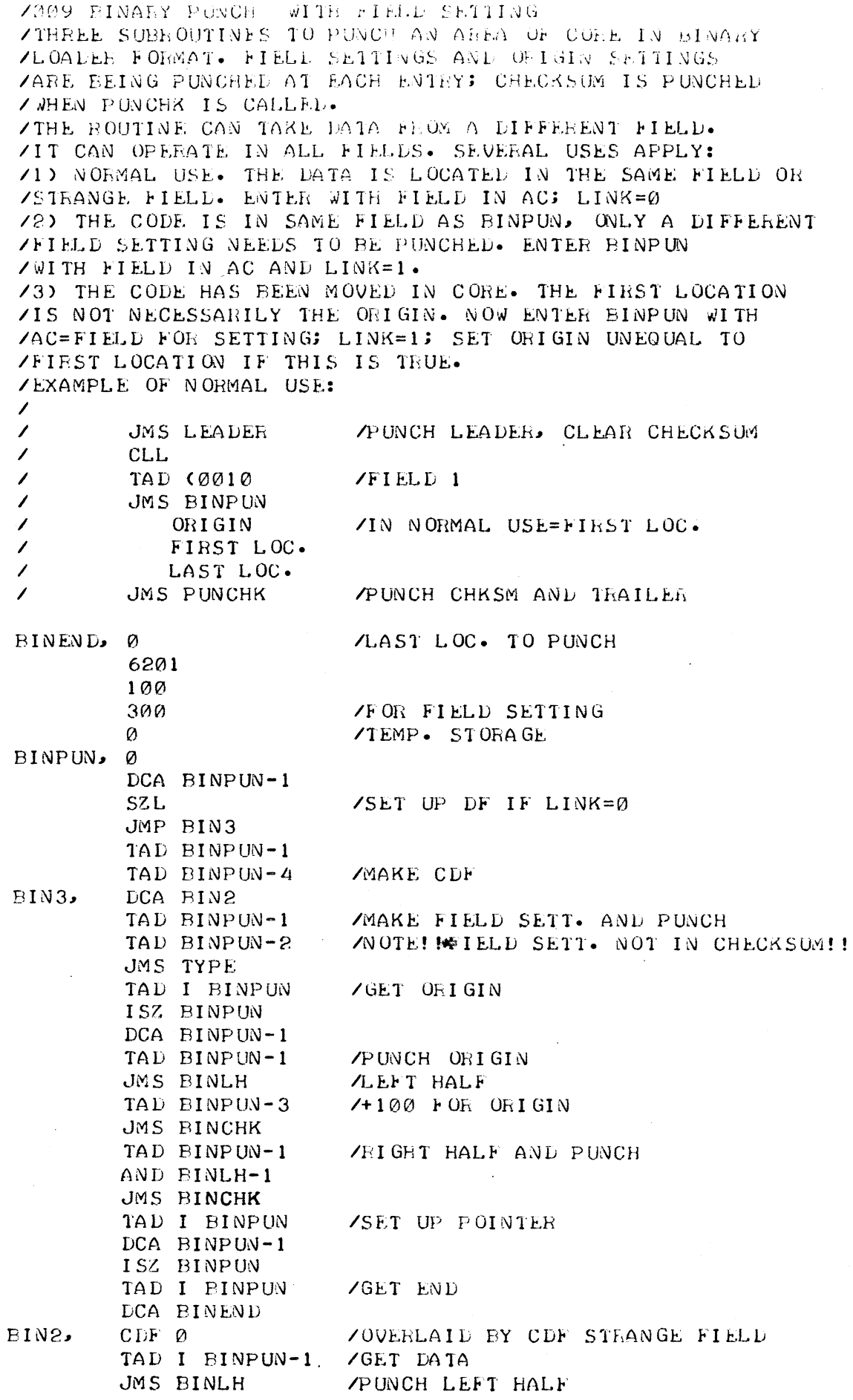

 $\hat{\boldsymbol{\epsilon}}$ 

 $\cdot$ 

UMS BINCHK TAD I BINPUN-1 /PUNCE RIGHT HALF AND BINLH-1 JMS BINCHK TAD BINEND **ZEND REACHEL?** CIA CLL. TAD BINPUN-1 ISZ BINPUN-1 SNL CLA  $JMP$   $BIN2+1$ /NO, TAKE NEXT DATA **TYES, RESTORE DF RIF** TAD BINPUN-4  $DCA \rightarrow 1$  $CDF \varnothing$ **ZOVERLAID** ISZ BINPUN JMP I BINPUN SPA CLA **/GET LEFT HALF OF THE AC** 77 BINLH, Ø **RTR RTR RTR** AND BINLH-1 JMP I BINLH **/UPDATE THE CHECKSUM, AND PUNCH FRAME** Ø /CHECKSUM **BINCHK, 0** ZENTER WITH 6 BIT FRAME IN AC DCA BINLH *VUSE BINLH TEMPORARILY* TAD BINLH TAD BINCHK-1 /UPD. CHKSM DCA BINCHK-1 TAD BINLH JMS TYPE JMP I BINCHK /PUNCH 100(8) LEADER OR TRAILER HOLES: CLEAR CHECKSUM 200 LEADER, 0 TAD BINPUN-3 /USE CHKSM AS NEG COUNT CIA DCA BINCHK-1 TAD LEADER-1 JMS TYPE ISZ BINCHK-1 /READY?  $JMP - -3$  $\sqrt{N}$ O JMP I LEADER **VYES** /PUNCH CHECKSUM; PUNCH THAILER; CLEAR CHECKSUM PUNCHK, 0 TAD BINCHK-1 /GET CHECKSUM JMS BINLH JMS TYPE TAD BINCHK-1 AND BINLH-1 JMS TYPE

19

**/CLEARS CHECKSUM** 

JMS LEADER

JMP I PUNCHK

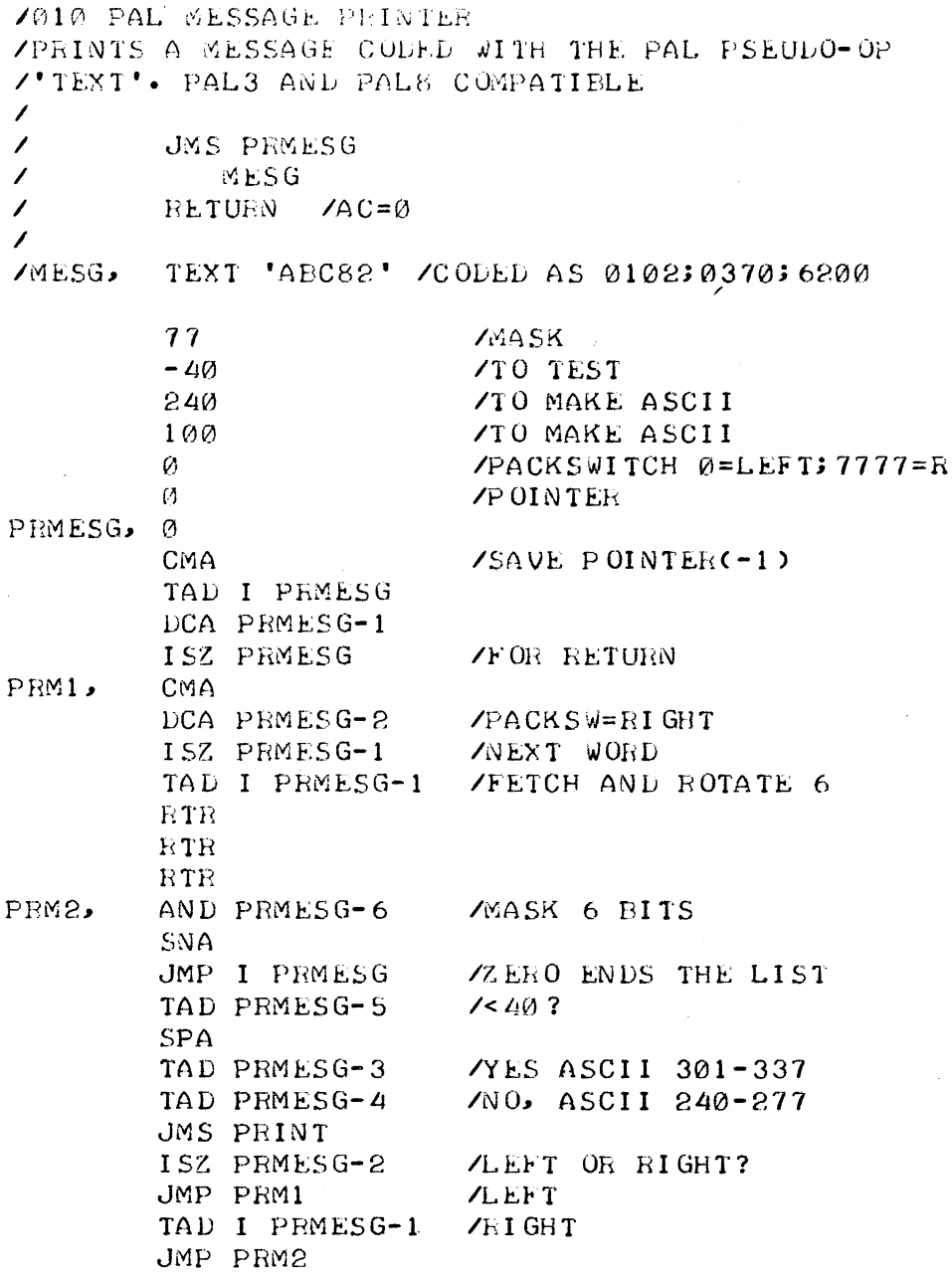

20

l.

7011 GENERAL BRANCH ROUTINE ZERANCH ROUTINE BRANCHES ACCORDING TO THE CONTENTS **/OF THE AC. COMPARED TO EACH ITEM OF A LIST.** /EXIT FROM BRANCH IS ALWAYS WITH AC=0  $\mathcal{L}$  $\mathcal{L}$ TAD AC  $\mathcal{L}$ JMS BRANCH  $LIST-1$  $\prime$ RETURN IF NOT IN LIST (AC=0)  $\prime$  $\prime$  $LIST$  $-212$ "ZIF "CHAR"=212, PROGRAM JUMPS TO "LF"  $\sqrt{2}$  $L.F$  $\mathcal{L}$ 215  $\mathcal{L}$ CR: ETC: ETC .......  $\lambda$  $\varnothing$ 70 IS LIST TERMINATOR!!!!!!  $\varnothing$  $YAC$ ZBRANCH POINTER Ø #FNTER WITH ARGUMENT IN "CHAR" BRANCH, Ø DCA BRANCH-2 TAD I BRANCH ISZ BRANCH /INIT POINTER DCA BRANCH-1 **BRANC** ISZ BRANCH-1 TAD I BRANCH-1 /FETCH ELEMENT FRM LIST /END OF LIST? SNA JMP I BRANCH /YES CIA. TAD BRANCH-2 ISZ BRANCH-1 SZA CLA JMP BRANC NO. TRY NEXT TAD I BRANCH-1 /YES, GO TO IT DCA BRANCH JMP I BRANCH

 $\mathcal{F}_\bullet$ 

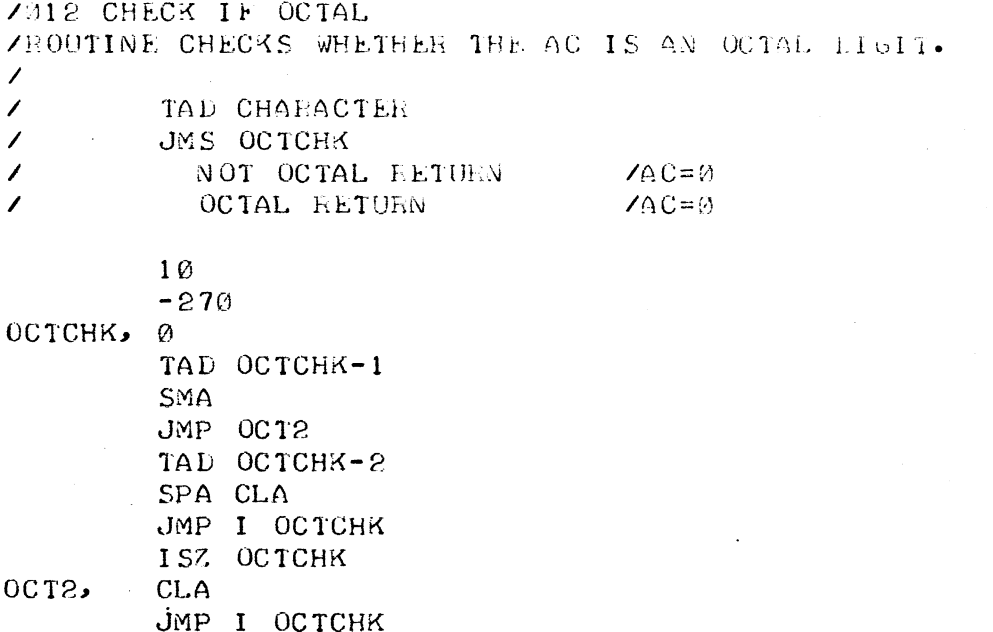

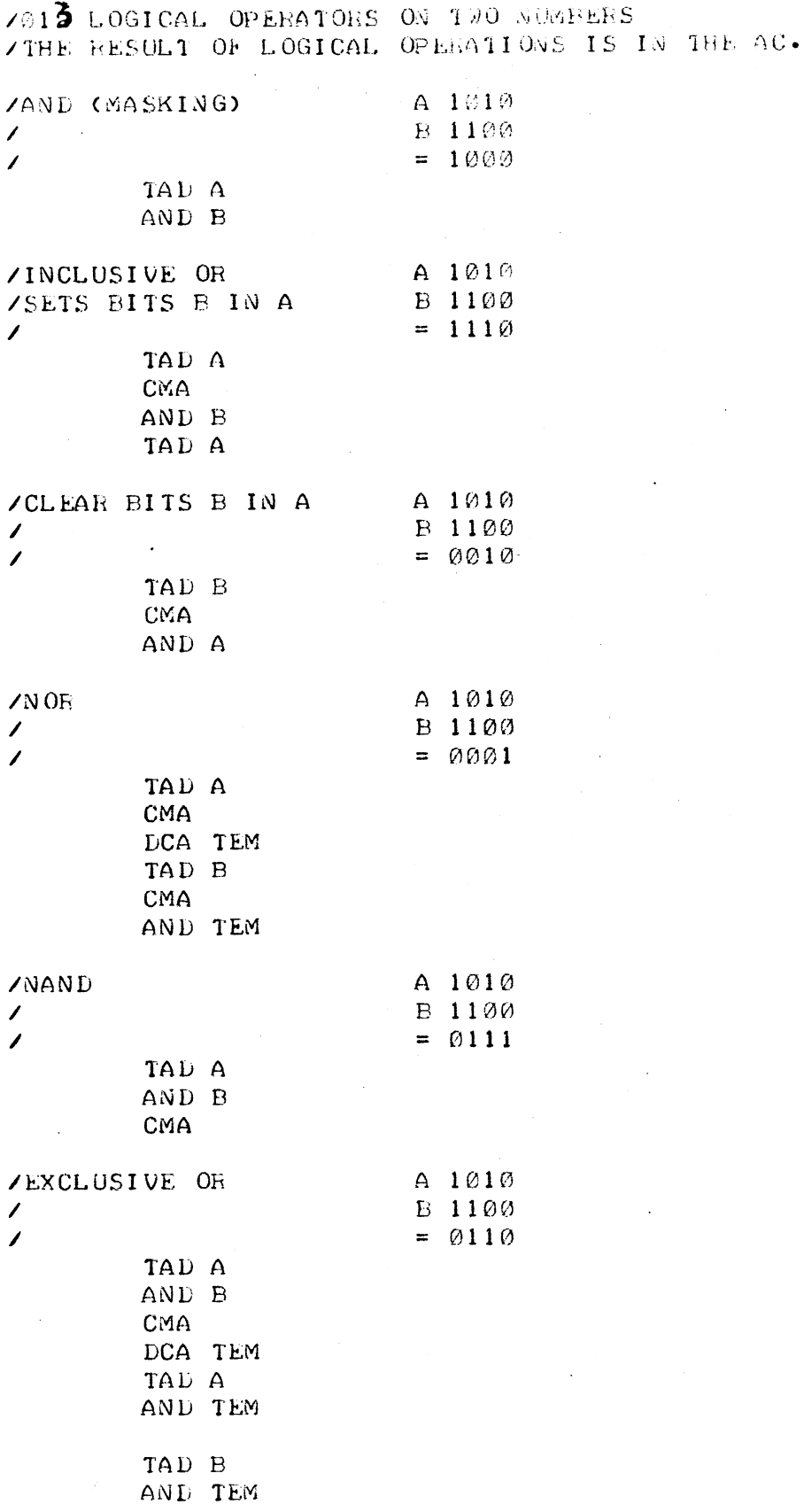

23

 $\mathcal{L}^{\mathcal{I}}$ 

7014 PS8-0S78 OPTION DECODER ZCHECKS THE OPTION, SPECIFIED IN THE AC AND CAUSES /A RETURN, DEPENDING ON WHETHER THE OPTION HAS BEEN /SET ZOPTIONS IN OS8 RESIDE IN FIELD 1 LOC 7643-7645:  $\prime$  $\sqrt{7643}$  A B C D E F G H I J K L ASCII 301-314 /7644 MN OP QR S T U V W X ASCII 315-330 /7645 Y Z Ø 1 2 3 4 5 6 7 8 9 ASCII 331, 332, 260-271  $\mathcal{L}$ TAD (16 /CHECK OPTION 16 (N)  $\mathcal{L}$  $\mathcal{L}_{\mathcal{L}}$ JMS OPTION  $\prime$ OPTION NOT SET RETURN/AC=0  $\overline{\phantom{a}}$ OPTION SET RETURN  $/AC = \emptyset$  $\overline{\phantom{a}}$  $OPTM1$ 7777  $-14$  $7 - 12(10)$ 7642 **/POINTER** /TEMP. STORAGE  $Q_{\perp}$ 7642 /COUNTER, ALSO POINTER OPTION,  $\emptyset$ ZENTER WITH POSITION IN AC DCA OPTION-2 TAD OPTION-3 /RESTORE COUNTER  $DCA$   $OPTI$   $ON-1$ TAD OPTION-2 SUBTRACT 12 TO FIND WORD TAD OPTION-4 ISZ OPTION-1 SMA SZA  $JMP - -3$ TAD OPTM1 /FOR L AND X DCA OPTION-2 /SAVE REMAINDER MODULO 12 CLL CML ZAND ROTATE ONE BIT INTO POSITION RAL **ZROTATE FURTHER** ISZ OPTION-2  $JMP - -2$  $CDF 10$ ZAND WITH OPT WORD FIELD 1 AND I OPTION-1  $CDF$   $Ø$ SZA CLA ISZ OPTION /IN CASE IT HAD BEEN SET JMP I OPTION

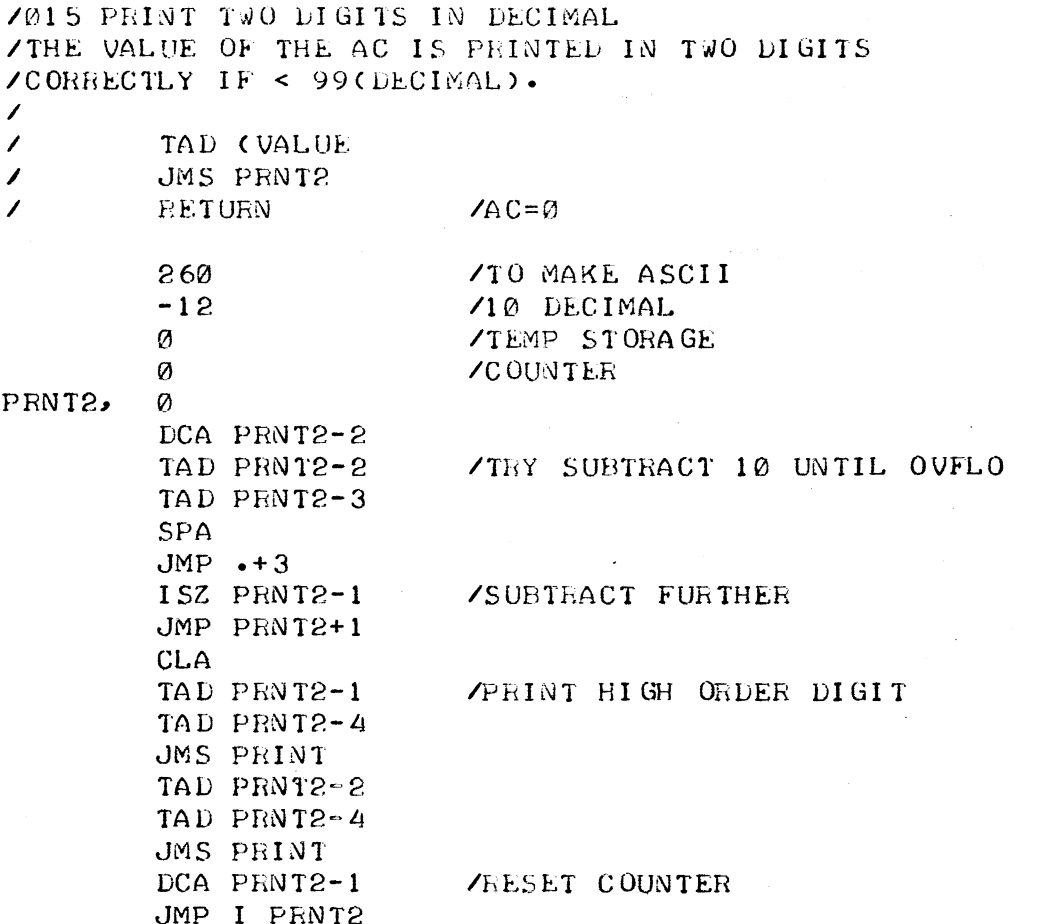

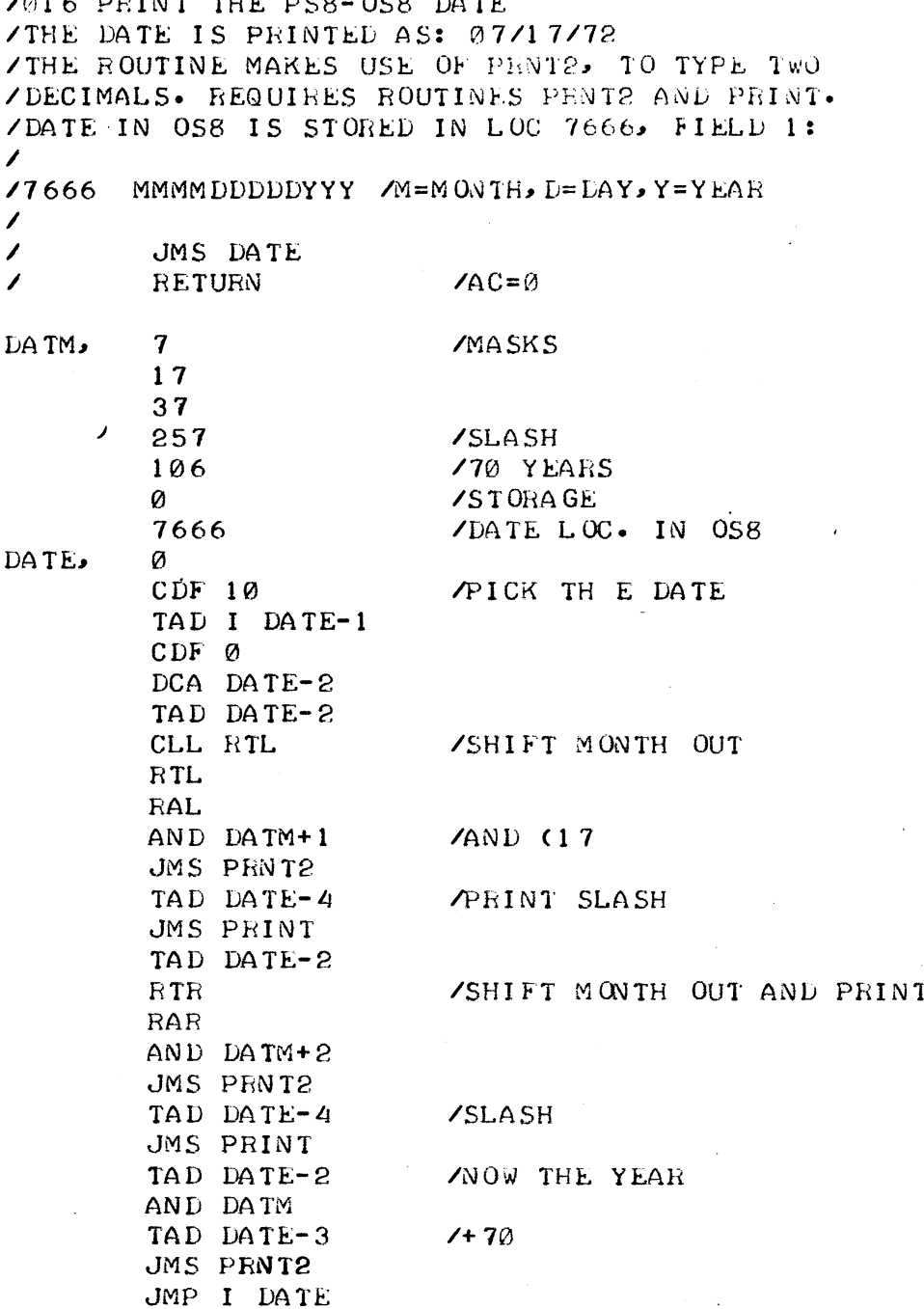

7017 PRINT THE AC AS A FOCAL LINENUMBER THE VALUE OF THE AC IS PRINTED AS IN FOCAL:11.35 /XX.YY STORED AS FOLLOWS: XXXXXYYYYYYY IN 1 WORD. /IF YYYYYYY>99 STRANGE DIGITS OCCUR AS IN FOCAL. /REQUIRES ROUTINES PRNT2 AND PRINT.  $\sqrt{2}$ 

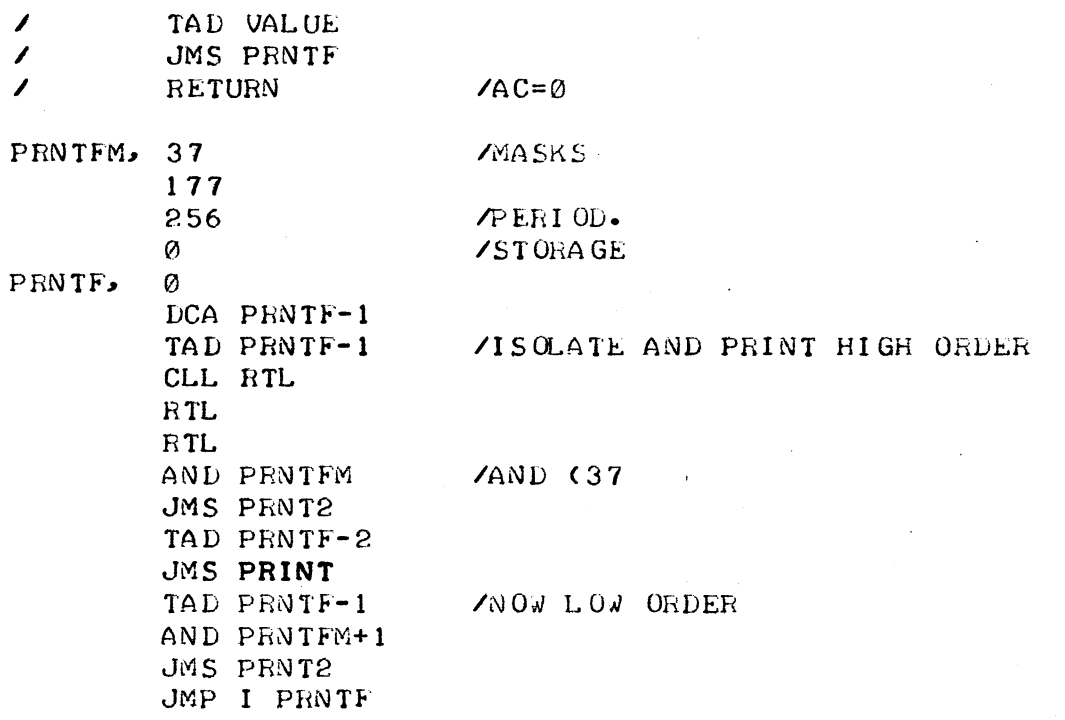

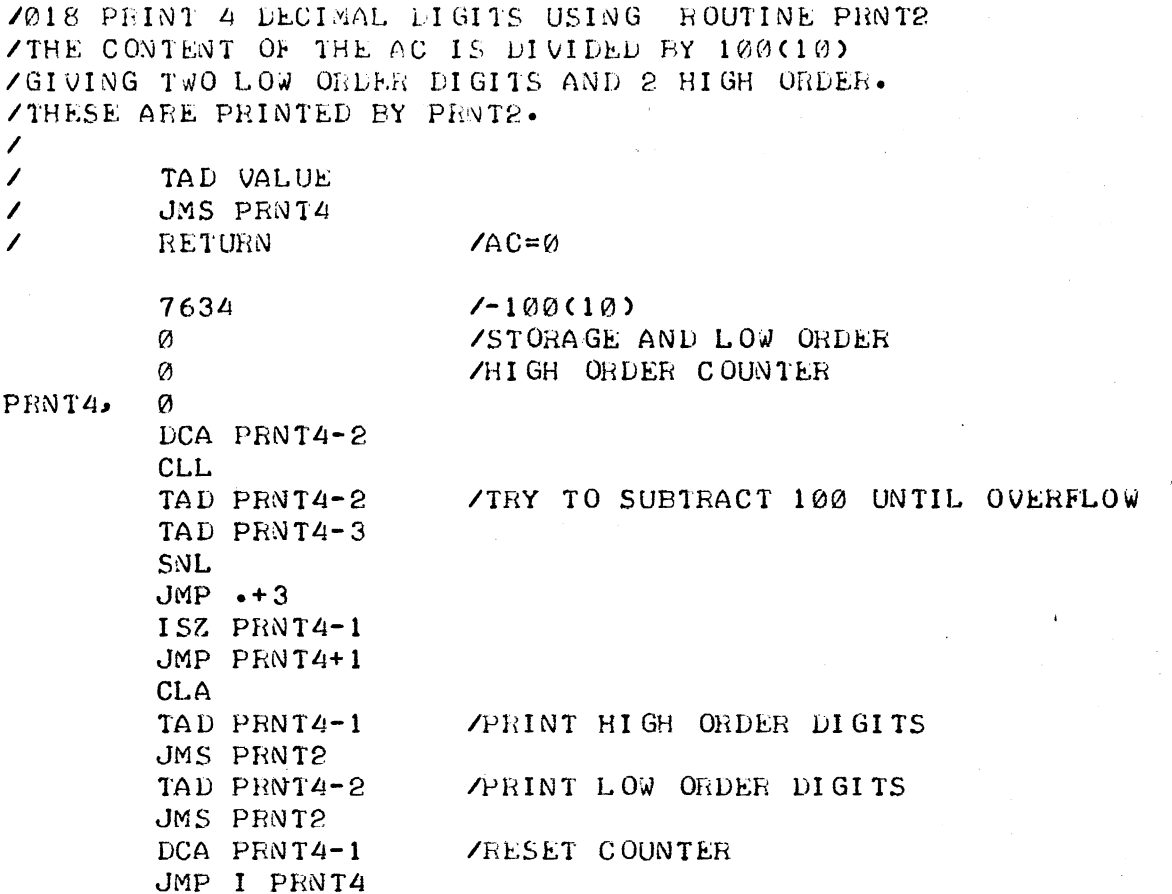

```
7019 SUBROUTINE READS A DECIMAL NOMBER FROM KEYPL
/RUBOUT REMOVES NUMBER COMPLETELY
\mathcal{L}\mathcal{L}/CALL : JMS DECINP
       BETURN WITH NUMBER BINARY IN AC
\mathcal{L} and \mathcal{L}\mathcal{L}\mathbf{r}LECINP, 0
        CLA
        DCA DECNOM / /CLEAR REGISTER
                        ZREAD CHAR FROM KEYBOARD
        JMS READ
        TAD CHAR
        JMS PRINT
                        /PRINT THAT CHAR
        TAD CHAR
                        /GET CHARACTER
                        /IS IT RUBOUT?
        TAD M377
        SNA CLA
        JMP DECINP+1 /YES READ ALL OVER AGAIN
        TAD CHAR
                        \sqrt{NQ}TAD M260
        SPA
                         /CHAR > = 260?/NO. CHARACTER IS DELIMETER
        CLL RAL
        DCA DECTMP
                         /NUB \cdot *2TAD DECTMP
        RTL
                        /NUMB*8
        TAD DECTMP
                        /NUMB*8+NUMB*2=NUMB*10
        TAD CHAR
                         ZADD LAST FIGURE
        1AD M260
        DCA DECNUM
                       /DECIMAL NUMBER
        JMP DECINP+3
\mathcal{L}DECOUT, CLA
        TAD DECNUM
        JMP I DECINP / EXIT
\prime/VARIABLES
\primeDECNUM, Ø
DECTMP, 0
\prime/GENERAL CONSTANTS
M12, -12M260,
        -260M377 - -377
```
/020 DECIMAL PRINT ROUTINE, /PRINTS AC DECIMAL IN 4 DIGITS  $MAX$  NUMBER = 4095 DECIMAL /SKIPS LEADING ZERO'S  $\mathcal{L}$ **DPRT** Ø DCA DPRREG /SAVE AC IN PRINTREG. /GET INSTRUCTION TAD DPRINS DCA DPRPTP /PUT INSTR. ON POINTER TAD M4 DCA DPRFAC DCA DPRFL DCA DPRFIG **DPRSUB**, CLL TAD DPRREG DPRPTP, TAD DPRTEN **SNL**  $JMP \cdot +4$ DCA DPRREG ISZ DPRFIG JMP DPRSUB CLA CLL TAD DPRFIG SNA JMP DPRZRO DPRIN, TAD C260 JMS PRINT ISZ DPRFL DPRIN1, ISZ DPRPTP ISZ DPRFAC JMP DPRSUB-1 JMP I DPRT  $\prime$ DPRZRO, TAD DPRFL SZA CLA JMP DPRIN JMP DPRIN1  $\mathcal{L}$ DPRREG, 0 DPRFL,  $\emptyset$ DPRINS, TAD DPRTEN **DPRFAC**, 0  $DPRFIG, \emptyset$  $DPRTEN$ , 6030  $1000$  $100$ 7.634  $7 - 10$ 7766 7777  $/ - 1$  $\mathcal{L}$ /GENERAL CONSTANTS  $M4.4$   $-4.997$   $-1.79$  $C260$ ,  $260$ 

 $\mathcal{P}_{\mathcal{A}}$ 

/4 DIGITS **ZCLEAR PRINT Ø FLAG CLEAR DIGIT** /PICK UP SAVED AC /SUBTRACT POWER OF TEN **ZREMAINDER POSITIVE?** NO. PRINT DIGIT **TYES. SAVE REMAINDER**  $\angle$ DIGIT: = DIGIT+1 **ZREPEAT SUBTRACTION** /GET DIGIT /A ZERO? **TYES /NO. CONVERT TO ASCII** MAKE NOT LOUAL Ø MODIFY INSTR ON DPRPTP /PRINTED 4 DIGITS? /NO, PRINT NEXT DIGIT **/YES, RETURN** 

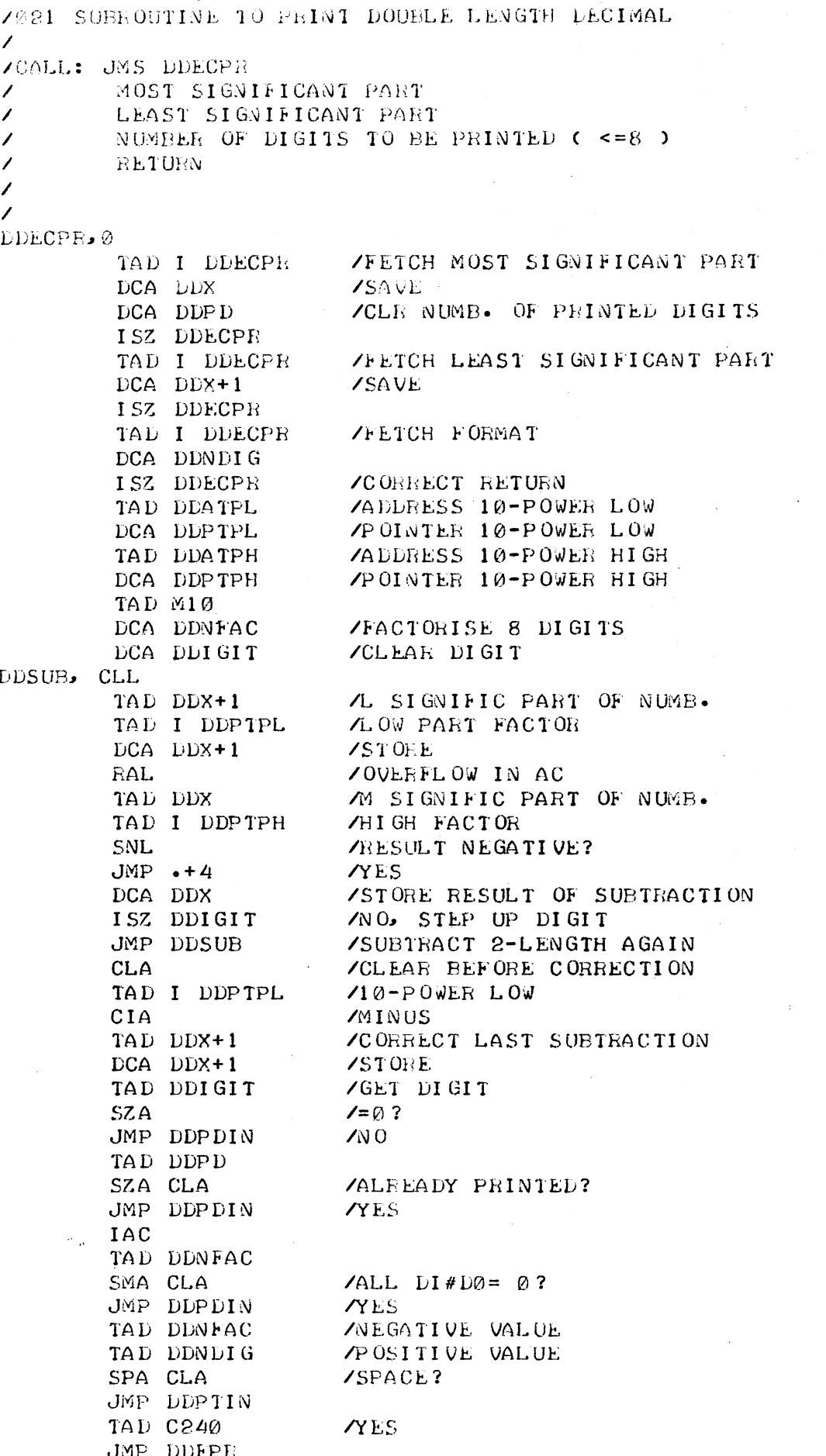

DDPDIN, ISZ DDPD ZOONVERT TO ASCII TAD C260 DDFPR, JMS PRINT /PRINTIDIGIT STEP UP POINTER LOW DDPTIN, ISZ DDPTPL /STEP UP POINTER HIGH ISZ DDPTPH /READY FACTORIZE? ISZ DDNFAC JMP DDSUB-1 /NO, NEXT DIGIT TAD DDPD CIA TAD DDNDIG SPA SNA CLA  $JMP$  . +3 TAD DDNDIG DCA DDPD CLL **ZEXIT, END PUNCHOUT ROUTINE** JMP I DDECPR  $\prime$  $\prime$ /CONSTANTS PUNCH OUT ROUTINE DDATPL, DDTPL DDATPH, DDTPH DDPTPL,  $\emptyset$ DDPTPH, 0 DDX,  $\overline{\omega}$ Ø DDNFAC, Ø DDIGIT.0 DDTPL, 4600 6700 4540 4360 6030 7634 7766 7777 DDTPH, 3166 7413 7747 7775 7777 7777 7777 7777  $DDPD$  $\varnothing$ DDNDIG, 0  $\mathcal{L}$ /GENERAL CONSTANTS  $M10$  $-10$  $240$  $C240.$  $C260$ 260

/022 OCTAL PRINT ROUTINE /NONSIGNIFICANT ZERO'S BECOME SPACES  $\mathcal{L}$  $\mathcal{L}$ **CLA**  $\sim 100$  $\mathcal{L}$  and  $\mathcal{L}$  $\mathcal{L}$ DCA OCTSPC /CLEAR SPACE-COUNTER  $\mathcal{L}$ TAD NUMBER /CALL  $\mathcal{L}$  $\t0CTSPC=4$ , = # OF SPACES TO PRINT / IF NUMBER IS ZERO, OCTSPC=4 IS #SPACES TO PRINT  $\mathcal{L}$ OCTPRT, 0 RAL Service /ROTATE IN LINK DCA OCTTMP /TEMP. STORAGE TAD M4 /4 OCTADES DCA OCTCNT OCTPRØ, TAD OCTTMP RAL R<sub>TL</sub> DCA OCTTMP /STORE RESULT /GET IT BACK TAD OCTTMP AND C7 /MASK OCTADE SNA CLA  $ZERO$  ?  $YES$ JMP OCTZER TAD OCTSPC **NO** SPACES TO PRINT? SNA JMP OCTNUM **SO PRINT FIGURE** CIA **YES, SET COUNTER** DCA OCTSPC TAD C240 JMS PRINT **PRINT THE SPACES** ISZ OCTSPC  $JMP - -3$ OCTNUM, CLA IAC /SET FLAG FIG. PRINTED DCA OCTFIG TAD OCTIMP AND C7 OCTØPR, TAD C260 **MAKE THE FIGURE** JMS PRINT OCTPR1, ISZ OCTCNT /READY?  $\sim 100$  km s  $^{-1}$ JMP OCTPRØ  $X \cup Y$ JMP I OCTPRT **TYES.EXIT**  $\mathcal{L}$ OCTZER, TAD OCTFIG SZA CLA **/FIGURES PRINTED ?** JMP OCTØPR **YES. PRINT THIS ZERO TOO** ISZ OCTSPC **/NO COUNT AS SPACE** JMP OCTPR1  $\overline{\mathcal{L}}$  $OCTIMP \cdot \emptyset$ OCTONT, Ø  $OCTSPC$ ,  $\emptyset$  $OCTFIG_2$  $@$  $M/4$ ,  $-4$  $C7$  $7<sup>7</sup>$  $C240$  $240$  $C260$ ,  $260$ 33

7023 DOUBLE WORD OCTAL PRINT ROUTINE **/USES ROUTINE OCTPR** /CALLING: JMS DOCTPR /HIGH ORDER NUMBER /LOW ORDER NUMBER /RETURN AC=0  $\prime$ DOCTPR, 0 CLA DCA OCTFIG ACLEAR FLAG FIGURE PRINTED<br>DCA OCTSPC ACLEAR SPACE-COUNTER<br>TAD I DOCTPR AHIGH ORDER PART ISZ DOCTPR JMS OCTPRT /PRINT OCTAL<br>TAD I DOCTPR /LOW ORDER PART ISZ DOCTPR /PRINT OCTAL JMS OCTPRT

TAD OCTSPC

JMP I DOCTPR

DCA OCTSPC

TAD C240 JMS PRINT ISZ OCTSPC  $JMP - -3$ TAD C260

JMS PRINT

CIA SNA

**IAC** 

/SPACES TO PRIT?  $\sqrt{N}0$ , EXIT **TYES, NUMBER IS ZERO** /PRINT SPACES

 $\sqrt{AND}$  A "0"

JMP I DOCTPR /EXIT

 $34$ 

<sup>1</sup>

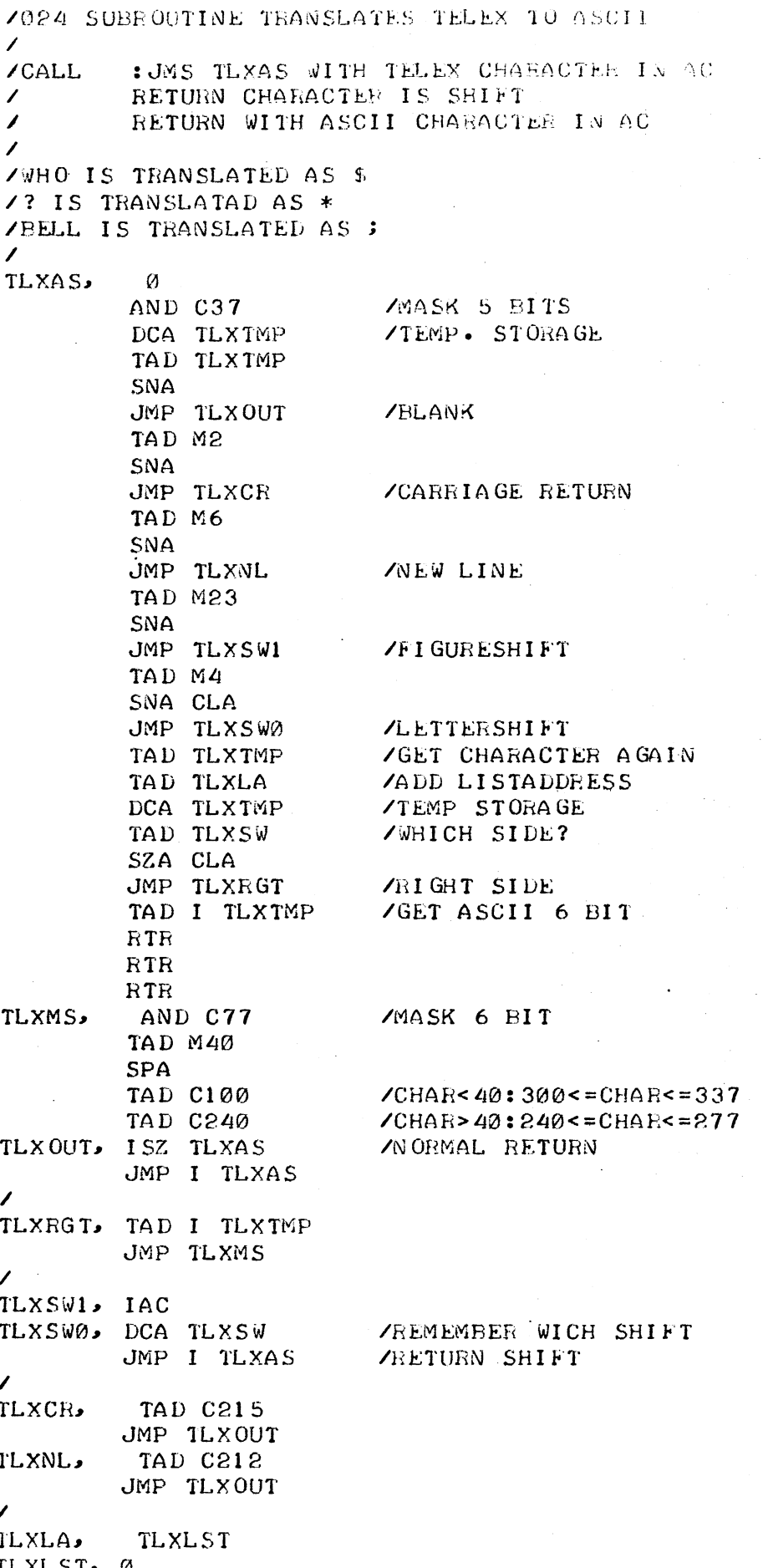

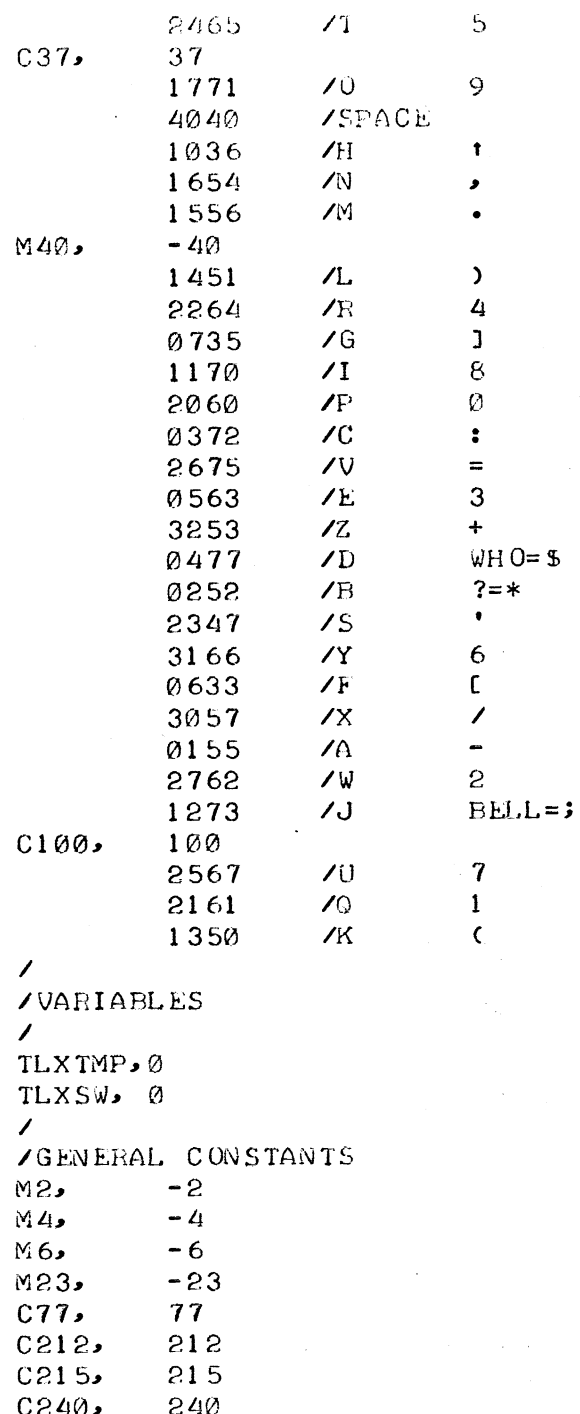

 $\bar{t}$ 

7025 SUILOUTIVE TO THANSLATE TELEX CHAR TO ASCII  $\mathcal{L}$ /CALL: JMS TLXAS1 **RETURN IF SHIFT CHARACTER**  $\mathcal{L}$  $\overline{ }$ RETURN  $\overline{\phantom{a}}$  $TLXAS1 - 0$ AND TLX37 DCA TLXTMP **STORE** TAD TLXTMP TAD TLXM37 **SNA** /LETTERSHIFT? **YYES, SET SHIFT** JMP TLXLSH TAD C4 SNA CLA **/FIGURESHIFT?** JMP TLXFSH YYES, CLEAR SHIFT TAD TLXTMP TAD TLXSH TAD TLXLST DCA TLXTMP TAD I TLXTMP ISZ TLXAS1 JMP I TLXAS1  $\prime$ TLXLSH, TAD TLX40 TLXFSH, DCA TLXSH JMP I TLXAS1  $\overline{\phantom{a}}$  $\overline{\phantom{a}}$ TLXLST, .+1 **/BLANK** 9900  $"5"$ 0215  $\angle$ CR  $"9"$ 0240 **/SPACE** 0000  $\mathbf{u}_{\bullet}$  $\mathbf{H}_{\bullet}$ 0212  $/LF$  $\mathbf{u}_{\lambda}$  $"4"$  $0000$  $"8"$  $"0"$  $\mathbf{H}$  $\mathbf{u}_{\pm}$  $"3"$  $\boldsymbol{m}_{+}$ 0205  $VWRU$  $\cdots$  ?  $\overline{\mathbf{r}}$ "6  $0000$  $\mathbf{H}$  $\mathbf{u}_{\infty}$  $"2"$ 0207 **ZEELL TLXSH.**  $\mathcal{Q}$  $"7$  $\mathbf{u}_1$ 

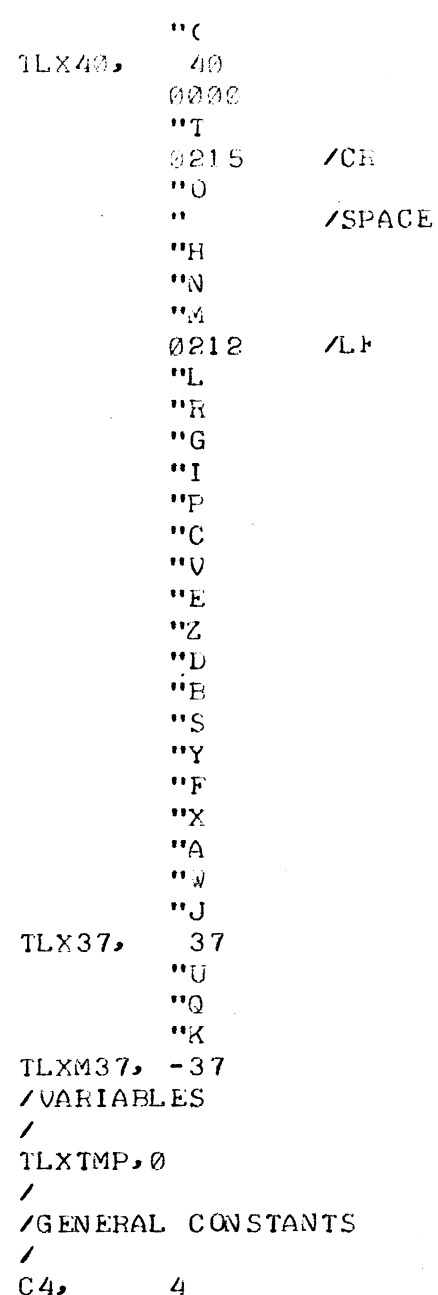

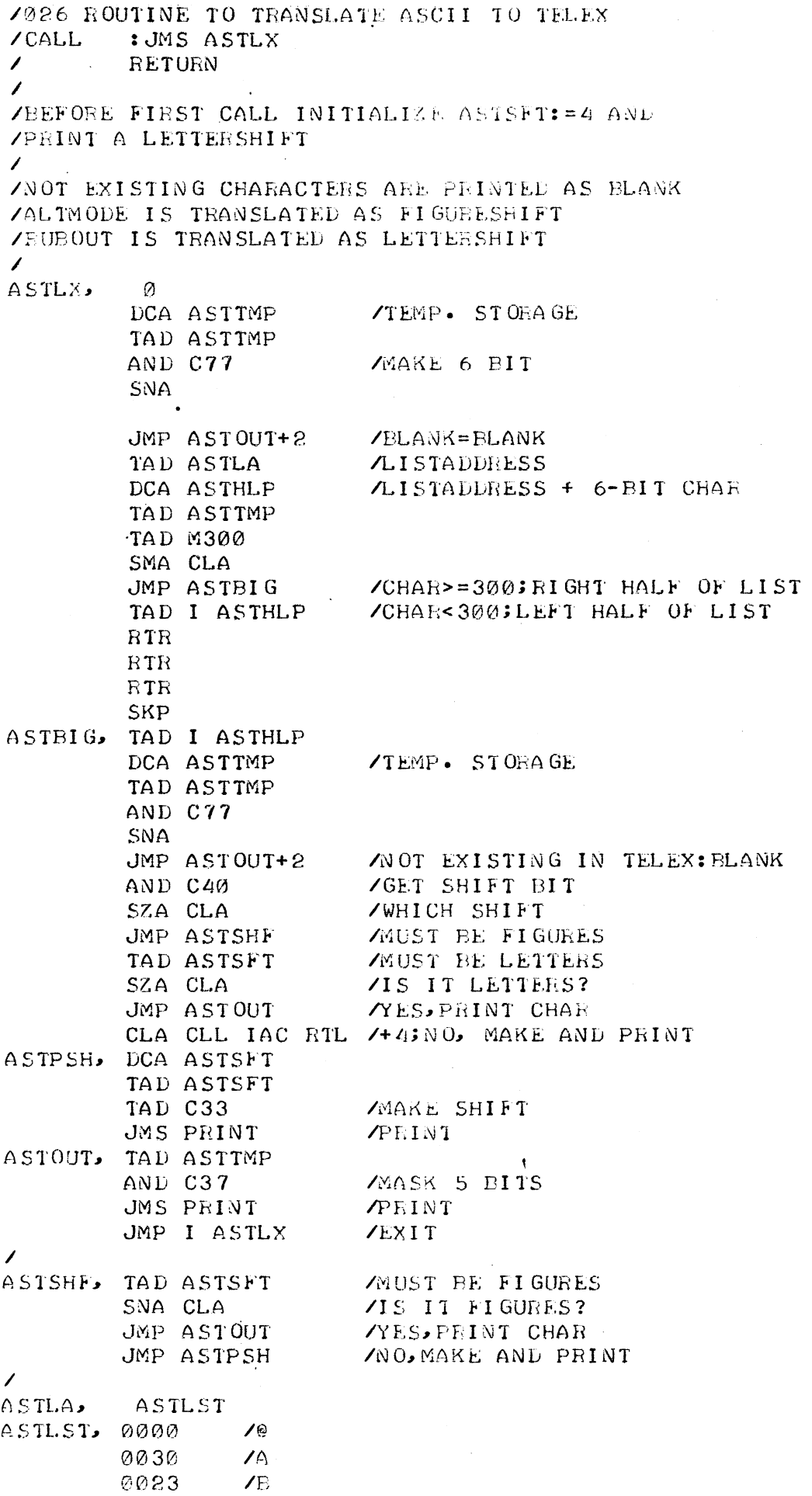

 $\hat{\mathcal{A}}$ 

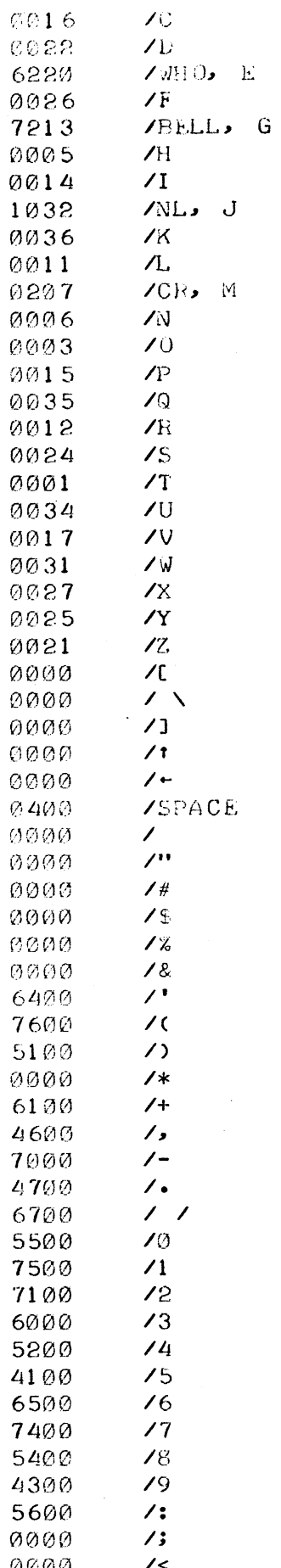

 $\angle =$   $ALTMOD=FIGSHIFT$ 5773  $\rightarrow$  $0000$ 6337 7?, EUBOUT=LETTEESHIFT  $\sqrt{2}$ **/VARIABLES**  $\overline{\phantom{a}}$ ASTSFT, Ø  $A STIMP \bullet \emptyset$ ASTHLP, 0  $\mathcal{L}$ **/GENERAL CONSTANTS**  $\mathcal{L}$  $\sim$  $C33$ 33  $C37$ 37  $C40$  $40<sub>o</sub>$  $C77$ 77 M300,  $-300$ 

7027 INTERRUPT OUTPUT HANDLEE **VAITH HEAD-TAIL COUPLED BUFFER**  $\mathcal{L}$ /INITIALIZE ONCE BUFIPT: = BUFUFI: = BUFFER  $\angle$  BUFIBO:=0  $\mathcal{L}$  $\mathcal{L}$ /CHARACTER HANDLER  $\prime$ /CALL : JMS BUFINP WITH CHAR IN AC RETURN AC=0  $\mathcal{L}$  $\sqrt{2}$  $\prime$ BUFINP, 0 DCA BUFTMP /TEMP. STORAGE /INPTR BEHIND OUTPTR? TAD BUFIBO SNA CLA JMP BUFPUT **VNO. STORE CHARACTER** TAD BUFIPT **TYES** CIA TAD BUFOPT  $\angle I$ NPTR = OUTPRT ? SNA CLA  $JMP$  BUFINP+2 **YYES, WAIT FOR PLACE TO STORE** BUFPUT, TAD BUFTMP **ZNO. GET CHAR** DCA I BUFIPT ISZ BUFIPT TAD BUFBUS /PRINTER BUSY? SNA CLA 6046  $\sqrt{N}$  O, INIT WITH AC=0 IAC **YYES, SET PRINTER BUSY** DCA BUFBUS TAD BUFIPT TAD BUFBND /END OF BUFFER? SZA CLA JMP I BUFINP  $N0$ , EXIT TAD BUFADR **YYES.POINTER TO HEAD** DCA BUFIPT IAC ZAND SET INPTR BEHIND OUTPTR DCA BUFIBO JMP I BUFINP **ZEXIT** 

42

 $\sim$  1.

/028 DEVICE INTERRUPT HANDLER : JMP PUFOUT /DEVICE INTERRUPT DETECTED! /CALL ROUTINE RETURNS TO INTERROPT RESTORE "EXIT"  $\mathcal{L}$  and  $\mathcal{L}$  $\mathcal{L}$ BUFOUT, CLA /CLEAR DEVICE FLAG 6042 TAD BUIPT CIA TAD BUFOPT  $\angle$ INPTR = OUTPTR ? SZA CLA JMP BUFGET **ZNO. GET CHAR AND PRINT** TAD BUFIBO **/YES. INPTR BEHIND OUTPTR?** SZA CLA JMP BUFGET **/YES, GET AND PRINT** DCA BUFBUS /NO.PRINTER READY JMP EXIT 1 BUFGET, TAD I BUFOPT /GET CHAR ISZ BUFOPT 6044 /PRINT CHAR **CLA** TAD BUFOPT TAD BUFBND ZEND OF BUFFER? SZA CLA JMP EXIT **SOUTINE** TAD BUFADR **YES.POINTER TO HEAD** DCA BUFOPT DCA BUFIBO **ZRESET INPTR BEHIND OUTPTR** JMP EXIT /END OF HANDLING /GENERAL INTERRUPT RETURN ROUTINE  $\mathcal{L}$ EXIT. CLA CLL  $\mathcal{L}$ TAD LINK  $\prime$ **RAL /RESTORE LINK**  $\mathcal{L}$ TAD ACCU **/RESTORE ACCU** I ON /INTERRUPT ON ∕  $JMP$  I  $\emptyset$  $\prime$ **/VARIABLES** BUFTMP, 0 BUFIBO, 0 BUFIPT.0 **BUFOPT**, 0 **BUFBUS**, 0 **BUFBND** - BUFEND **BUFADR, BUFFER** BUFFER, 0  $\prime$ \*BUFFER+200 **BUFEND**, Ø

7029 SUBBOUTIEL READS OR WRITES DECTAPE **/IN BOTH DIRECTIONS**  $\mathcal{L}$ **ZCALL** : JMS DCTAPE  $\mathcal{L}$ DEFINING BITS  $\overline{\phantom{a}}$ **BL OCKNUMBER**  $\overline{\phantom{a}}$  $-#$  WORDS (12 BITS)  $\overline{\phantom{a}}$ BUFFERADDRESS-1 ERROR RETURN OR RETURNADDRESS  $\overline{\phantom{a}}$  $\overline{ }$ NORMAL RETURN OR RETURNADDRESS  $\mathcal{L}$ ZDEFINING BITS: BIT 0, 1, 2 UNIT NUMBER  $\emptyset$  = FORWARD; 1 = REVERSE  $\mathcal{L}$  $3 \sim$  $\overline{\mathcal{L}}$  $4, 5$ 0 (NOT USED)  $\overline{\phantom{a}}$  $6.7.8$ MEMORY FIELD  $\overline{\phantom{a}}$  $9 -$ Ø (NOT USED)  $\prime$  $10$  $\emptyset = \text{DIFF}$  RETURN; 1 = INDIRECT  $\prime$  $11$  $\varnothing$  = READ;  $1 = \varnothing$ RITE  $\overline{ }$  $DTCA = 6762$  $DTXA = 6764$  $DTLB = 6774$  $DTRA=$ 6761  $DTSF=$ 6771  $DTRB=$ 6772  $\mathcal{L}$ DCTAPE,  $\emptyset$  $CLA$ TAD I DCTAPE /DEFINING BITS DCA DCTCOD **ZSAVE** ISZ DCTAPE TAD DCTCOD /UNIT# & DIRECTION BIT AND C7400 TAD C10 **/SEARCH MODE** DTCA DTXA  $/1/0$ **DTLB ZCLEAR FIELD REGISTER** TAD DCTWC /WORD COUNT ADDRESS DCA I DCTCA /WORD COUNT: = BLKNR ADDRESS **TAD C200** /GO BIT DCTCNT, JMS DCTTRN /TURN DECT AND WAIT FOR FLAG TAD I DCTWC **/READ NUMBER** CIA WEG. **ZNUMBER TO FIND** TAD I DCTAPE SNA JMP DCTMAY /FOUND, CHECK DIRECTION DCTSET, CLL RAL /SAVE SIGN DIFFERENCE CLA **DTRA** AND C400 /DIRECTION BIT SNA CLA **CML** /IS FORWARD **SNL** /IS REVERSE TAD C400 /CHANGE DIRECTION JMP DCTCNT **/DIRECTION OK, NEXT NUMBER** DCTMAY, TAD DCTCOD /UNIT# & DIRECTION AND C400 WASK DIRECTION SNA CLA JMP DCTRFW **ZMUST BE FORWARD DTRA** /MUST BE REVERSE

AND C400 SZA CLA SZA ULA<br>
JMP DCTEDR /IS REVERSE, GO READ OR WRITE<br>
JMP DCTCNT /IS FORWARD, CONT SEARCHING<br>
DTRA /MUST BE FORWARD DCTRFW, DTRA AND C400 SNA CLA JMP DCTRDR /IS FORWARD, GO READ OR WRITE<br>JMP DCTCNT /IS REVERSE, CONT SEARCHING  $\overline{\phantom{a}}$  $\lambda$ DCTRDR, ISZ DCTAPE TAD I DCTAPE<br>
DCA I DCTWC /SET WORD COUNT ISZ DCTAPE<br>
TAD I DCTAPE / CORE ADDRESS-1<br>
DCA I DCTCA / SET CURRENT ADDRESS TAD DCTCOD DTLB<sup>1</sup> ALOAD FIELD BITS TAD DCTCOD  $\overline{R}$ A $\overline{R}$ /READ OR WRITE?<br>/WRITE<br>/WRITE SZL CLA<br>TAD C20 TAD C130 **DTXA** DTSF DTRB  $JMP$   $-I$ TEZ DCTAPE<br>
TEZ DCTAPE<br>
TEZ DCTAPE<br>
TEZ DCTAPE<br>
TEZ DCTAPE<br>
TEZ DCTAPE<br>
TEZ DCTAPE<br>
TEZ ORNAL RETURN<br>
TEZ DCTCOD<br>

TEZ DCTCOD<br>

TEZ DCTCOD<br>

TEZ ORNAL RETURN<br>
TEZ ORNAL RETURN<br>
TEZ ORNAL RETURN RTR **R** SNL CLA SNL CLA<br>
JMP • +3 /DIRECT<br>
TAD I DCTAPE. /INDIRECT, PREPARE DCA DCTAPE DTRA AND C200 <br>
TAD C2 <br>
TAD C2 <br>
CPRSERVE ERROR FLAG<br>
DTXA <br>
CSTOP TAPE JMP I DCTAPE /READY, EXIT  $\overline{\phantom{a}}$  $\mathcal{L}$ DCTTEN, 0 DTXA DTSF DTRB  $JMP - -1$ SPA. JMP DCTERR **CLA** JMP I DCTTRN  $\mathcal{L}$ DCTERR, RTL RAL. CLA CML  $SML$ TAD C400 JMP DCTCNT-1

 $\mathcal{L}$  $\overline{ }$ **/VARIABLES**  $\mathcal{L}$ DCTCOD, 0 DCTWC, 7754<br>DCTCA, 7755  $\mathcal{L}$ /GENERAL CONSTANTS  $\mathcal{L}$  $C2$  $\mathbf{S}$  $C10.$  $1\, \emptyset$  $C20$  $80^{\circ}$  $C130.$  $130$  $C200$ 200  $C400$ 400 C7400, 7400

 $\mathcal{L}$ 

7030 SUBROUTINE TO PACK CHARACTERS (TSS8) **/THREE CHARACTERS IN TWO WORDS (TSS8 FORMAT)** /PACKED: 11111112222 222233333333  $\sqrt{2}$  $\mathcal{L}$ /CALL : JMS PACK ADDRESS INPUTBUFFER  $\mathcal{L}$  $\mathcal{L}$ ADDRESS OUTPUTBUFFER  $\mathcal{L}$ RETURN  $\prime$ /ROUTINE USES AUTO INDEX 10 AND 11  $\sqrt{2}$ /FORMAT INPUTBUFFER= 1 CHAR/WRD /LENGTH OUTPUTBUFFER= 200 /LENGTH INPUTBUFFER= 300  $\overline{ }$ PACK,  $\alpha$ TAD PCKBFL /-BUFFERLENGTH OUTPUTBUFFER STL FAR **ZDEVIDE BY 2** DCA PCKCNT CLA CMA  $/ - 1$ TAD I PACK **ZADDRESS INPUTBUFFER**  $DCA$  10 ISZ PACK  $/ - 1$  $CMA$ TAD I PACK **ZADDRESS OUPUTBUFFER** DCA 11 ISZ PACK PCKLOP, TAD I 10 /GET CHAR CLL RTL RTL DCA PCKTMP /TEMP. STORAGE  $TAD \mid T10$ **NEXT CHAR** RTR **RTR** DCA PCKTP1 TAD PCKTP1 AND C17 TAD PCKTMP DCA I 11 /FIRST WORD TAD PCKTP1 /PICK UP AGAIN  $RAR$ AND C7400 TAD I 10 **NEXT CHAR**  $DCA$   $I$   $11$ **SECOND WORD** ISZ PCKCNT /BUFFER FULL ? JMP PCKLOP *NO.PACK NEXT* JMP I PACK **TYES, EXIT**  $\prime$ **/VARIABLES**  $\mathcal{L}$ PCKCNT, Ø  $PCKTMP \cdot \emptyset$ PCKTP1,0 PCKBFL,-200  $\mathcal{L}$ /GENERAL CONSTANTS  $C17$ , 17 C7400, 7400

/031 SUBROUTINE PACKS CBARACTERS OVE FN ONE (1558) /THREE CHARACTESS IN TWO WORDS (TSS8 FORMAT) /PACKED: 11111112222 222233333333  $\overline{\phantom{a}}$  $\prime$  $\prime$ **/CALL** : JMS PCKSGL WITH CHAR IN AC ADDRESS OF OUTPUTBUFFER  $\mathcal{L}_{\mathcal{A}}$ RETURN BUFFER FULL  $\overline{\phantom{a}}$  $\overline{\phantom{a}}$ RETURN NARMAL AC=0  $\mathcal{L}$ /INITIALIZE CE PCKSWT: =  $\emptyset$  $\prime$  $\overline{\phantom{a}}$  $\overline{\phantom{a}}$ PCKSGL, 0 ISZ PCKSWT /INITIALIZE? JMS PCKINI  $XYES$ DCA I PCKRP ZNO PUT CHAR IN TEMP BUF ISZ PCKRP /INCREMENT POINTER ISZ PCKECT /3 CHAR'S IN TEMP BUF? JMP PCKNRM **ZNO.NORMAL EXIT TYES.RESET POINTER TEMP. BUF** JMS PCKRES TAD I PCKRP /GET FIRST CHAR ISZ PCKRP CLL RTL RTL DCA I PCKPTR **/TEMP STORAGE** TAD I PCKRP /GET SECOND CHAR ISZ PCKRP RTR **RTR** DCA PCKSWT TAD PCKSWT /TEMP. STORAGE /MOST SIGN. 4 BITS AND C17 TAD I PCKPTE DCA I PCKPTR **ZFIRST WORD** ISZ PCKPTR TAD PCKSWT  $RAR$ /LEAST SIGNIFICANT 4 BITS AND C7400 TAD I PCKRP **/GET THIRD CHAR** DCA I PCKPTR **/SECOND WORD** ISZ PCKPTE JMS PCKRES **ZRESET POINTER TEMP BUF** ISZ PCKCNT **/BUFFER FULL?** JMP PCKNRM  $\sqrt{20}$ DCA PCKSWT **ZYES SET SWITCH** JMP PCKEND  $\boldsymbol{J}$  $\lambda$ PCKNRM, CMA DCA PCKSWT **/SET SWITCH** ISZ PCKSGL PCKEND, ISZ PCKSGL JMP I PCKSGL  $\prime$  $\prime$ PCKINI, Ø DCA PCKSWT **/TEMP STORAGE** 48

JMS PCKHES /SET POINTEE TEMP BUF TAD I PCKSGL /GET BUFFERADDRESS DCA PCKPTR TAD PCKBFL STL RAR ZBUFFERSIZE DEVIDED BY 2 DCA PCKCNT TAD PCKSWT JMP I PCKINI  $\prime$  $\lambda$ PCKRES, Ø TAD M3 **TEMP BUF IS 3 WORDS**<br> **TEMP BUF ADDRESS** DCA PCKRCT TAD PCKRBA DCA PCKRP JMP I PCKRES  $\overline{\phantom{a}}$  $\mathcal{L}$ /VARIABLES  $\mathcal{L}$ **PCKSWT**, 0 **PCKPTR**, Ø PCKRP, 0 PCKRCT.0 **PCKCNT**, Ø PCKRBA, PCKRB  $PCKBFL - 400$ PCKRB, Ø - Ø  $\varnothing$  $\mathcal{L}$ /GENERAL CONSTANTS  $M3$ ,  $-3$  $C17$  $17$ C7400, 7400

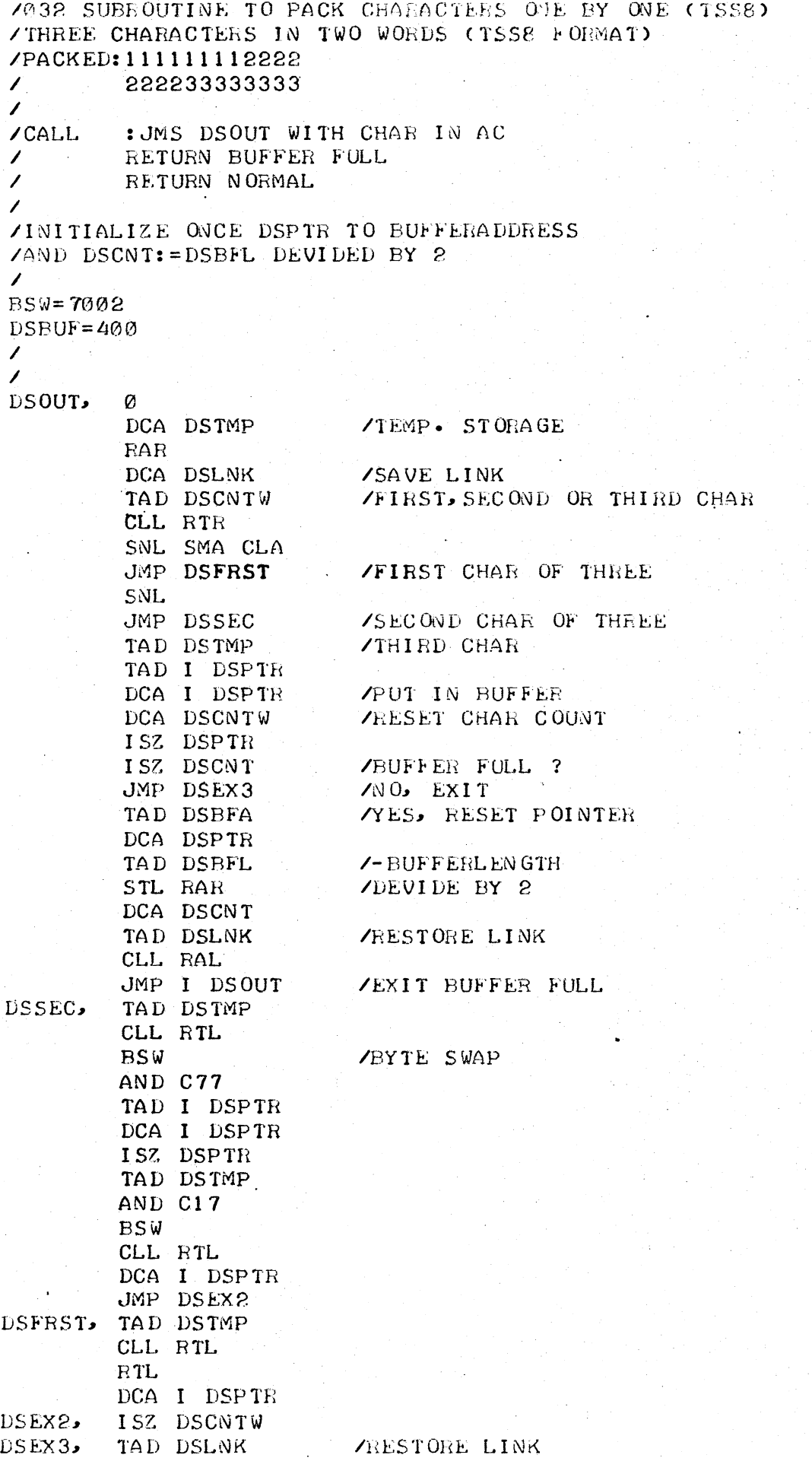

CLL RAL ISZ DSOUT JMP I DSOUT /NORMAL EXIT  $\mathcal{L}$ /VAEIABLES  $\mathcal{L}^{\pm}$ DSBFL, -400<br>DSBFA, DSEUF / COUTPUT BUFFER ADDRESS DSLNK, 0  $DSIMP$ , 0 **DSCNTW**, 0 DSCNT, 0 DSPTR,  $\emptyset$  $\mathcal{L}$ /GENERAL CONSTANTS  $C17$ , 17  $C77.$  $77$ 

7033 SUBROUTINE TO UNPACK CHARACTERS (TSS8) /PACKED THREE CHARACTERS IN TWO WORDS (TSS8 FORMAT)  $\prime$ /PACKED: 111111112222 222233333333  $\mathcal{L}$ /CALL : JMS UNPACK ADDRESS OF INPUTBUFFER  $\prime$ ADDRESS OF OUTPUTBUFFER  $\lambda$  $\overline{\phantom{a}}$ RETURN  $\overline{\mathbf{z}}$ ZROUTINE USES AUTO-INDEX 10 1 UNPACK, Ø TAD UNPBFL /-BUFFERLENGTH INPUTBUFFER STL RAR VDEVIDE BY 2 DCA UNPCNT TAD I UNPACK **ZADDRESS INPUTBUFFER** DCA UNPPTE ISZ UNPACK CLA CMA  $/ - 1$ TAD I UNPACK **ZADDRESS OUTPUTBUFFER**  $DCA$  10 ISZ UNPACK UNPLOP, TAD I UNPPTR RTR **RTR** AND C377  $DCA$   $I$   $10$ /FIRST CHAR TAD I UNPPTR /PICK UP CHAR AGAIN CLL RTL RTL AND C360 DCA UNPTMP /TEMP. STORAGE ISZ UNPPTR TAD I UNPPTR CLL RAL R<sub>TL</sub> R<sub>TL</sub> AND C17 TAD UNPTMP  $DCA$  I 10 **/SECOND CHAR** TAD I UNPPTR AND C377  $DCA$   $I$   $10$ **/THIRD CHAR** ISZ UNPPTR ISZ UNPCNT /READY ? JMP UNPLOP **NO. CONTINUE** JMP I UNPACK **YYES, EXIT**  $\prime$ **/VARIABLES**  $\overline{ }$ UNPPTR,  $\varnothing$ UNPTMP, Ø UNPCNT,  $\emptyset$ UNPBFL,  $-400$  $\prime$ /GENERAL CONSTANTS  $C17.$  $17$  $C360$ 362  $C377$ 377

/034 SUBROUTI : UNPACKS CHARACTERS ONE BY ONE (TSS6) /PACKED THREE CHARACTERS IN TWO WORDS (TSS8 FORMAT) /PACKED: 111111112222  $\mathcal{L}$ 222233333333  $\mathcal{L}$ : JMS UNPSGL **CALL** ADDRESS INPUTBUFFER  $\prime$ Z RETURN BUFFER EMPTY  $AC = \emptyset$  $\mathbf{r}$ NORMAL RETURN AC=CHAR. /INITIALIZE ONCE UNPRBF: = UNPBEF: = UNPCNT: =  $@$  $\overline{\phantom{a}}$  $\lambda$ UNPSGL, 0 CLA CLL TAD UNPRBF **ZARE THERE CHAR'S IN** SZA CLA /TEMP. BUFFER ? JMP UNPGET **YYES, GET ONE /NO. INPUTBUFFER EMPTY ?** TAD UNPBEF SZA CLA JMP UNPEMP **YES, RETURN END OF BUFFER** TAD UNPCNT NO OR YES. MUST I /START UP POINTERS ? SNA CLA JMS UNPINI YES, PLEASE DO TAD UNPRBA JUST UNPACK NEXT WORDS DCA UNPRP TAD I UNPPTR *NEXT WORD FROM INPUTBUF* RT<sub>R</sub> RT<sub>R</sub> AND C377 DCA I UNPRP /FIRST CHAR IN TEMP. BUF ISZ UNPEP TAD I UNPPTR /GET WORD AGAIN CLL RTL  $RTL$ AND C360 DCA I UNPRP /TEMP. STORAGE ISZ UNPPTR TAD I UNPPTH **NEXT WORD** CLL RAL  $RTL$ RTL AND C17 TAD I UNPEP DCA I UNPRP /SECOND CHAR ISZ UNPRE TAD I UNPPTR /THAT WORD AGAIN ISZ UNPPTR AND C377 DCA I UNPEP **/THIRD CHAR** TAD UNPRBA **ZRESET POINTER TEMP. BUF** DCA UNPRP CLA CLL CMA RTL  $\sqrt{3}$ /3 CHAR'S IN TEMP. BUF DCA UNPRCT ISZ UNPCNT /INPUTBUFFER EMPTY ? JMP UNPGET **ZNO** GET CHAR NOW **/YES. SET FLAG BUFFER EMPTY**  $IAC$ DCA UNPEEF **ZAND THAN GET CHAR** UNPGET, ISZ UNPRCT LAST FROM TEMP. BUF ? IAC. **ZNO.SET FLAG** 

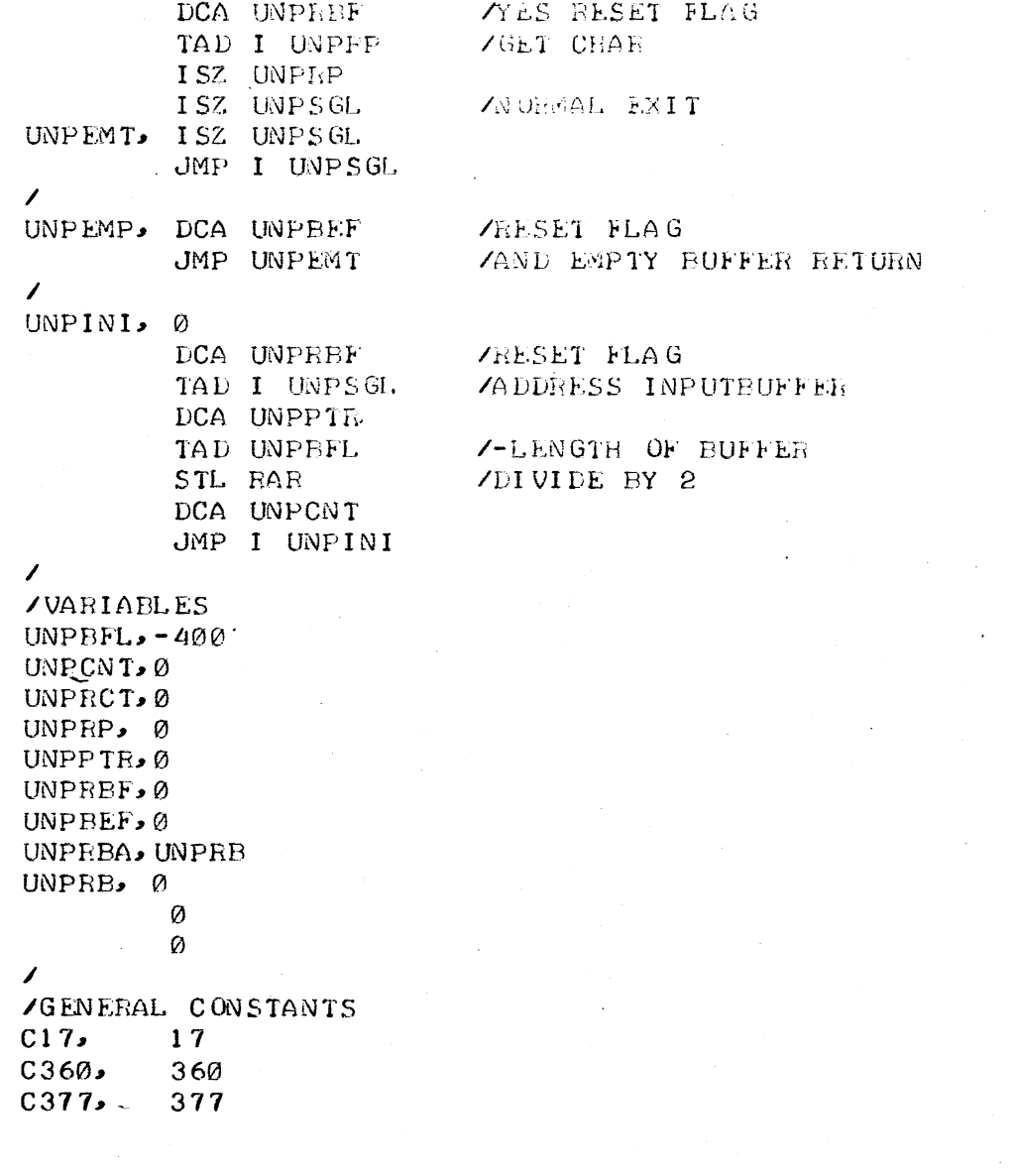

ę,

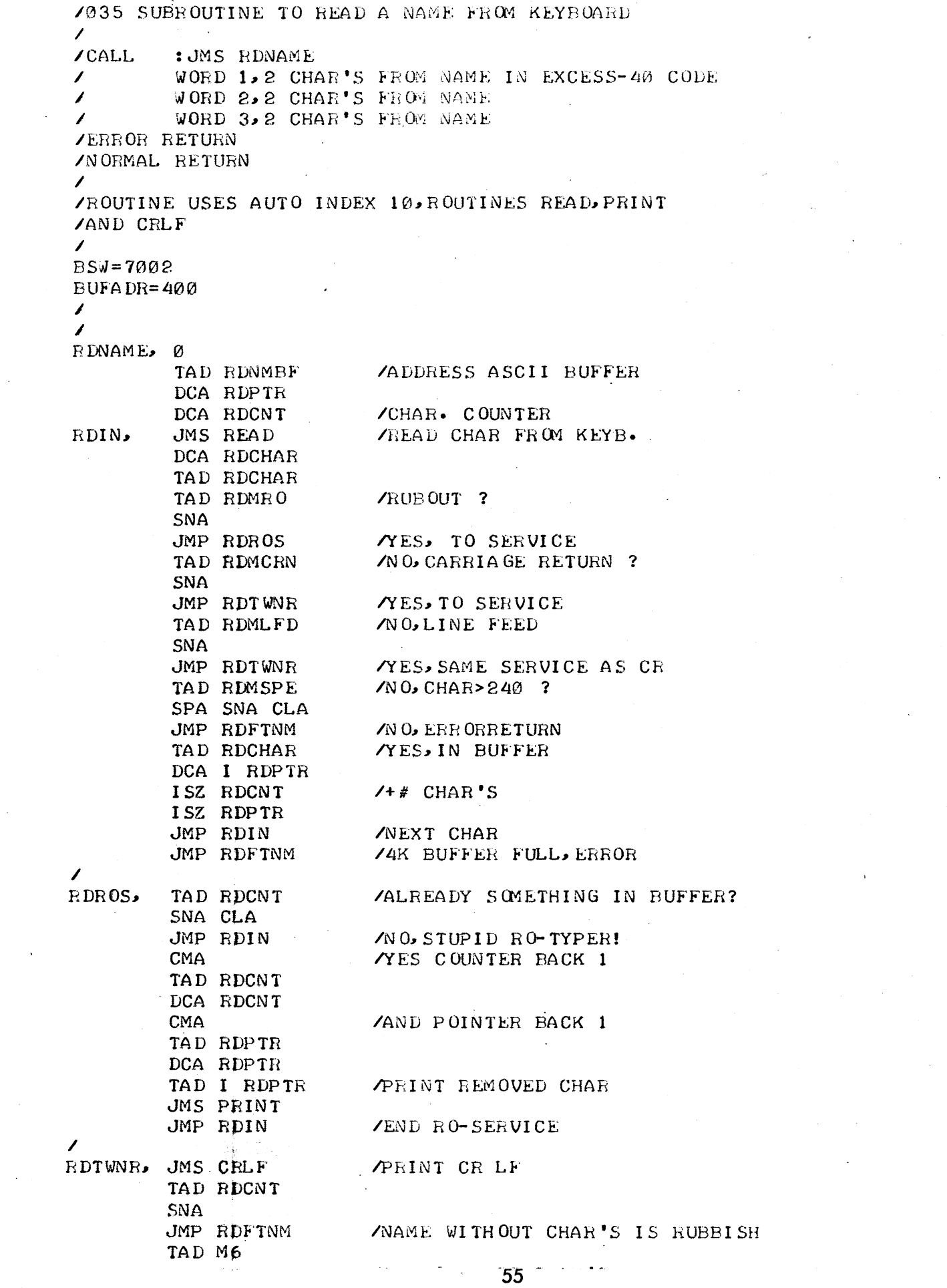

 $\mathcal{L}_{\text{max}}$  and  $\mathcal{L}_{\text{max}}$ 

 $\mathcal{L}_{\text{max}}$  and  $\mathcal{L}_{\text{max}}$  . The  $\mathcal{L}_{\text{max}}$ 

 $\mathcal{L}^{\text{max}}_{\text{max}}$  and  $\mathcal{L}^{\text{max}}_{\text{max}}$ 

 $\mathcal{L}^{\text{max}}_{\text{max}}$  . The  $\mathcal{L}^{\text{max}}_{\text{max}}$ 

 $\frac{1}{2}$ 

 $\mathcal{L}^{\text{max}}_{\text{max}}$ 

 $\label{eq:2.1} \begin{split} \mathcal{L}_{\text{max}}(\mathbf{r}) & = \mathcal{L}_{\text{max}}(\mathbf{r}) \mathcal{L}_{\text{max}}(\mathbf{r}) \\ & = \mathcal{L}_{\text{max}}(\mathbf{r}) \mathcal{L}_{\text{max}}(\mathbf{r}) \mathcal{L}_{\text{max}}(\mathbf{r}) \mathcal{L}_{\text{max}}(\mathbf{r}) \mathcal{L}_{\text{max}}(\mathbf{r}) \mathcal{L}_{\text{max}}(\mathbf{r}) \mathcal{L}_{\text{max}}(\mathbf{r}) \mathcal{L}_{\text{max}}(\mathbf{r}) \mathcal{L}_{\text{max}}(\mathbf$ 

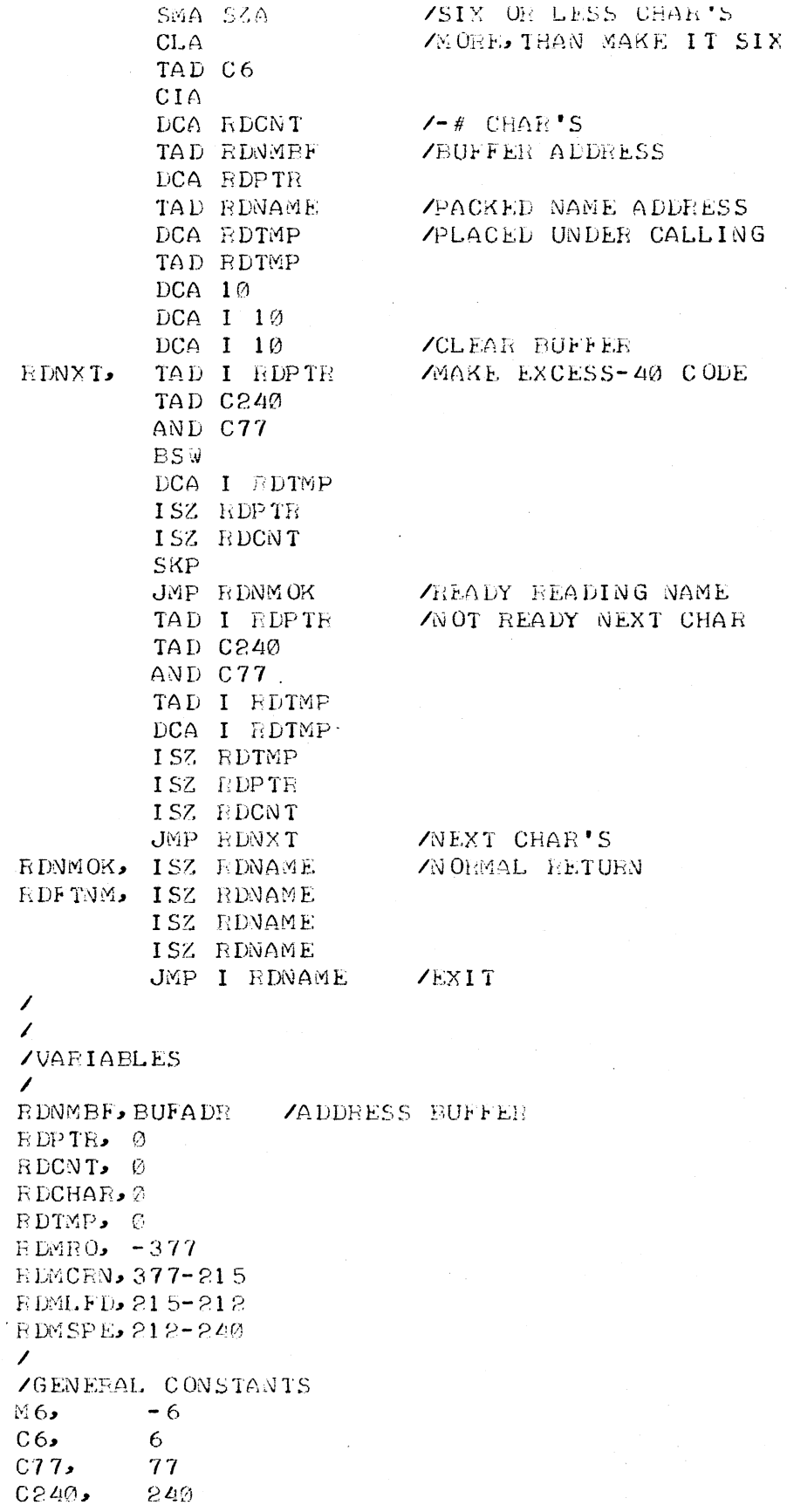

/036 SUBROUTINE SEARCHES NAME IN DN-BLOCKS (DISKMON.) /(DISK MONITOR SYSTEM)  $\mathcal{L}$ ZCALL. : JMS INSRC NA FIRST TWO CHAR'S IN EXCESS-40 6 BIT  $\sqrt{2}$ LAST " " " "  $\bullet$  $\mathcal{L}$ ME  $\mathcal{L}$ RETURN NAME NOT FOUND AC=0 RETURN NAME FOUND AC=INT. FILE NR  $\prime$ SUBROUTINE USES AUTO INDEX 11 AND MONITOR DISK HANDLER  $\prime$ BUFFER=400  $\mathcal{L}$  $DNSRC$ ,  $\emptyset$ TAD C177  $\angle$ # FIRST DN-BLOCK JMS DNSRBK /READ BLOCK TAD I DNSRC CIA DCA DN SMNA /- TWO CHAR'S OF NAME ISZ DNSRC TAD I DNSRC CIA DCA DNSMME /- LAST CHAR'S ISZ DNSRC DNSBLK, CLA CLL IAC RAL /+2 TAD DNSBFA /BUFFER ADDRESS DCA 11 TAD M31 /# ENTRIES IN ONE BLOCK DCA DNSCNT DNSNXT, TAD I 11 /FIRST HALF OF NAME TAD DNSMNA /COMPARE WITH NAME TO LOOK FOR SZA CLA /EQUAL ? JMP DNSNOT **ANO TRY NEXT NAME** TAD I 11 YYES, TEST 2ND. HALF TOO TAD DNSMME SZA CLA /EQUAL ? JMP DNSNT1 **/NO NEXT NAME** ISZ 11 ISZ 11  $\sim 10$ TAD I 11 AND C7 /MASK OF INT FILE # ISZ DNSRC DNSERR, JMP I DNSRC DNSNOT, CLA IAC DNSNT1, TAD C3 TAD 11 DCA 11 ISZ DNSCNT VEND OF THIS BLOCK? JMP DNSNXT *NO. COMPARE NEXT NAME* TAD DNSLNK YES NEXT BLOCK? SNA. JMP DNSERR **ZNO. NAME NOT FOUND** JMS DNSRBK /READ THAT BLOCK JMP DNSBLK  $\prime$ DNSRBK, 0 DCA FSTBLK TAD C3

DCA FUNCTI TAD DNSBFA DCA BUFADR DCA DNSLNK JMS I SYSIO WONITOR DISK RANDLER FUNCTI, 0 FSTBLK, Ø  $\mathcal{L}_{\mathcal{L}}$ **BUFADR**, Ø  $DNSLNX$ ,  $\emptyset$  $\mathcal{L}^{\text{max}}_{\text{max}}$ **ZERROR RETURN** HL T JMP I DNSRBK  $\overline{\phantom{a}}$ **/VARIABLES**  $\mathcal{L}$ SYSI0, 7642  $DNSMNA$ ,  $\emptyset$ DNSMME, Ø  $DNSCNT<sub>2</sub>$  0 **DNSBFA, BUFFER**  $\sqrt{2}$ /GENERAL CONSTANTS  $C3$ , 3  $\sim 10$  $\overline{7}$  $C7.$  $C177$ , 177  $M31$  $-31$ 

 $\mathbf{r}$ 

```
7037 SUBROUTINE SEARCHES UNUSED BLOCK ON DISK (DISKMON)
ZAND RESERVES IT FOR FILE . . . . CDISK MONITOR SYSTEM)
\lambda/CALLING: JMS SAMFIL. WITH INT. FILE NR IN AC
/ RETURN DISK FOLL
       RETURN NORMAL WITH BLOCKNR IN AC
\mathcal{L}\mathcal{L}\mathcal{L}SAMFIL. \emptyset/SEARCH FOR EMPTY BLOCK
        JMP I SAMFIL /NOT FOUND SO DISK FULL<br>CLA CMA /BLOCKNR STILL IN SAMBKE
                        /BLOCKNR STILL IN SAMBKN
                        ZAUTO INDEX STILL ON SPOT
         TAD 10
         DCA 10
         TAD SAMMSK
                       VWHICH HALF IS MASK
         TAD M77
         SNA CLA
                        /LEFT OR RIGHT?
                        MASK IS ON RIGHT HALF
        JMP SAMRGT
        TAD SAMSAV
                         /PUT INT FILE # ON LEFT HALF
        CLL RTL
        RTL.
        RTL
        DCA SAMSAV
        JMP \cdot +3
SAMRGT, TAD I 10
        TAD SAMSAV
                        \blacktriangleADD INT FILE #
        DCA SAMSAV
                        /TEMP. STORAGE
        CMATAD 10
        DCA 10
        TAD SAMSAV
                        PUT IN BUFFER
        DCA I 10TAD C5
        DCA FUNCTI
        TAD SAMBFA
        DCA BUFADR
        JMS SAMRDB
                         /RESTORE SAM ON DISK
        ISZ SAMFIL
        TAD SAMBKN
                        /GET BLOCKNR
        JMP I SAMFIL /RETURN
\prime/VARIABLES
\mathcal{L}SAMSAV, 0
\mathcal{L}/GENERAL CONSTANTS
\mathcal{L}M77.-77C5J-5
```
ZO38 SUBEOUTINE SEARCHES INT. FILE # (DISKMON) /IN SAMBLOCKS (DISK MONITOR SYSTEM)  $\sqrt{2}$ /CALL : JMS SAMSRC WITH INT. FILE # IN AC RETURN NUMBER NOT FOUND: AC=0  $\mathcal{L} = \mathcal{L}$  $\mathcal{L}$ RETURN NR FOUND, AC=# FIRST BLOCK FROM FILE  $\mathcal{L}$ /SUBROUTINE USES AUTO INDEX 10 AND MONITOR DISK HANDLER  $\mathcal{L}$  $\mathcal{L}$  $BUFFER=400$  $\mathcal{L}$  $\mathcal{L}$ SAMSRC, 0 DCA SAMIFN /INT FILE # TO SEARCH FOR CLL RTL RTL. RTL TAD SAMIFN DCA SAMIEN DCA SAMBKN /COUNTER FOR PLOCKNE **TAD C200** /# FIRST SAMBLOCK SAMREK, DCA BLKNR  $TAD$   $C3$ ZEEAD FUNCTION DCA FUNCTI TAD SAMPFA /BUFFER ADDRESS DCA BUFADE JMS SAMRDB **ZEEAD BLOCK**  $SAMSH$ , TAD C77 DCA SAMMSK /SEARCH RIGHT HALF TAD M200 DCA SAMCNT  $\angle 290$  WORDS CMA-TAD SAMBFA  $DCA$  10 SKP.  $TAD \t1 \t10$ **SET WORD** AND SAMMSK **ZAASK** CIA **ZNEGATIV** DCA SAMTMP / TEMP STORAGE<br>
TAD SAMIFN / TEMP STORAGE<br>
AND SAMASK / MASK CORRECT HALF<br>
TAD SAMTMP / SAME # ?  $\sqrt{\text{SAW}}$  # ? SNA CLA JMP SAMEND - 7YES, FOUND IT<br>ISZ SAMCNT - 7NO, NORE IN THIS HALF? ISZ SAMUNI<br>JMP SAMUNXT<br>- SAMBRN /YES, SEARCH **ZNO. OPDATE PLOCKNE** TAD SAMMSK **VWHERE WERE WE SEARCHING?** SZA CLA (LEFT OR RIGHT HALF JUP .+3 (LEFT HALF) BOTH SIDES DONE<br>TAD C7700 (RIGHT HALF) SO DO LEFT NOW<br>JMP SAMSR+1 AND C7700 TAD SAMLNK A.AST SAMPLOCK? SNA JMP SAMNOT YES, SO NOT FOUND **ZNO. READ NEXT BLOCK** JMP SAMRBK

```
\overline{\phantom{a}}\mathscr{L}SAMFND, ISZ SAMSIC
         TAD SAMERN
SAMNOT, JMP I SAMSRC
\mathcal{L}\mathcal{L}SAMPDB, \emptysetJMS I SYSIO MONITOR DISK HANDLER
FUNCTI, 3
                 V11EAD=3, W11TE=5ELKNR, Ø
                   ZBLOCKNE
BUFADE, Ø
                   /EUFFERADDRESS
SAMLNK, \emptysetWE NEXT BLOCK, Ø=LAST BLOCK
         HLT ZERFOR RETURN, SYSTEM ERROR
         JMP I SAMEDB
\mathcal{L}/VARIAPLES
\mathcal{L}SAMTMP, 0
SAMIFN \rightarrow \emptysetSAMBKN, Ø
SAMMSK, Ø
SAMCNT, 0
SAMBFA, BUFFER
SYSI0, 7642
\mathcal{L}/GENERAL CONSTANTS
\mathcal{L}C33<sup>7</sup>77
C77.C200200
C7700, 7700
M200,
         -200
```
7039 SUBROUTINE READS OR WRITES ON DISK (TSS-8)  $\prime$ **ZEEFORE CALLING CALCULATE DISKADDRESS AND** ZPUT IN HIOR AND LOWOR  $\prime$ /CALL : JMS DFILE FUNCTION (EFILE OR WFILE)  $\mathcal{L}$  and  $\mathcal{L}$ INTERNAL FILE NUMBER  $\prime$  $-#$  WORDS  $\mathcal{L}$  $\mathcal{L}$ CORE ADDRESS  $\mathcal{L}$ ERROR RETURN NORMAL RETURN  $\mathcal{L}$  $\prime$ /FILE MUST BE OPEN !!!!!!!!!!  $\mathcal{L}$ **Contractor**  $\overline{\phantom{a}}$ DFILE, Ø TAD I DFILE / GET FUNCTION DCA DFINST ISZ DFILE TAD I DFILE / /GET INT. FILE NR DCA W6BUF+1 ISZ DFILE TAD I DFILE  $-4$  WORDS DFTRY, DCA W6BUF+2 ISZ DFILE CLA CMA TAD I DFILE **CORE ADDRESS** DCA W6BUF+3 ISZ DFILE TAD W6AD **ZADDRESS 6 WORD BUFFER** DFINST, Ø /DO FUNCTION TAD W6BUF+5 **ZERROR WORD** SNA JMP DFOKE **NO ERROR** CLL RTR **ZERROR** SZL SNA CLA SKP CLA  $\angle$ ERROR=2 JMP DFERR **ZERRORIS NOT 2 IAC** DCA W2BUF+2 **ZERROR IS FILE FULL** TAD W2AD /SO MUST EXTEND FILE VEXTENDING WITH ONE SEGMENT EXT SZA CLA JMP DFERR **ZERROR: DISK FULL** UNP DEERR ZERROR: DISK FULL<br>
TAD DESEGA ZADDRESS LIST SEGMENTCOUNTERS<br>
TAD W2BUF ZINT FILE NR<br>
DCA W6BUF+2 ZINCREMENT COUNTER<br>
ISZ I W6BUF+2 ZINCREMENT COUNTER CLL CLA CMA RAL /-2 TAD DFILE DCA DFILE JMP DFTRY /GO TRY AGAIN NOW DFOKE, ISZ DFILE DFERR, JMP I DFILE  $\mathcal{L}$ **/VARIABLES**  $\mathbf{r}$ DFSEGA, DFSEGØ /# SEGMENTS FILE Ø  $DFSEGO$ ,  $\emptyset$ 

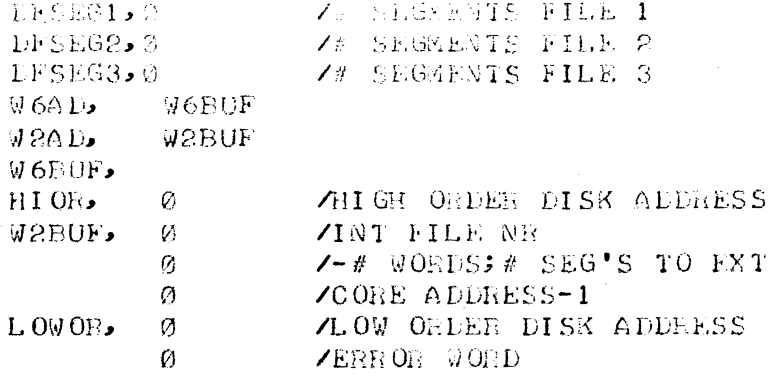

 $\frac{\partial}{\partial x}$ 

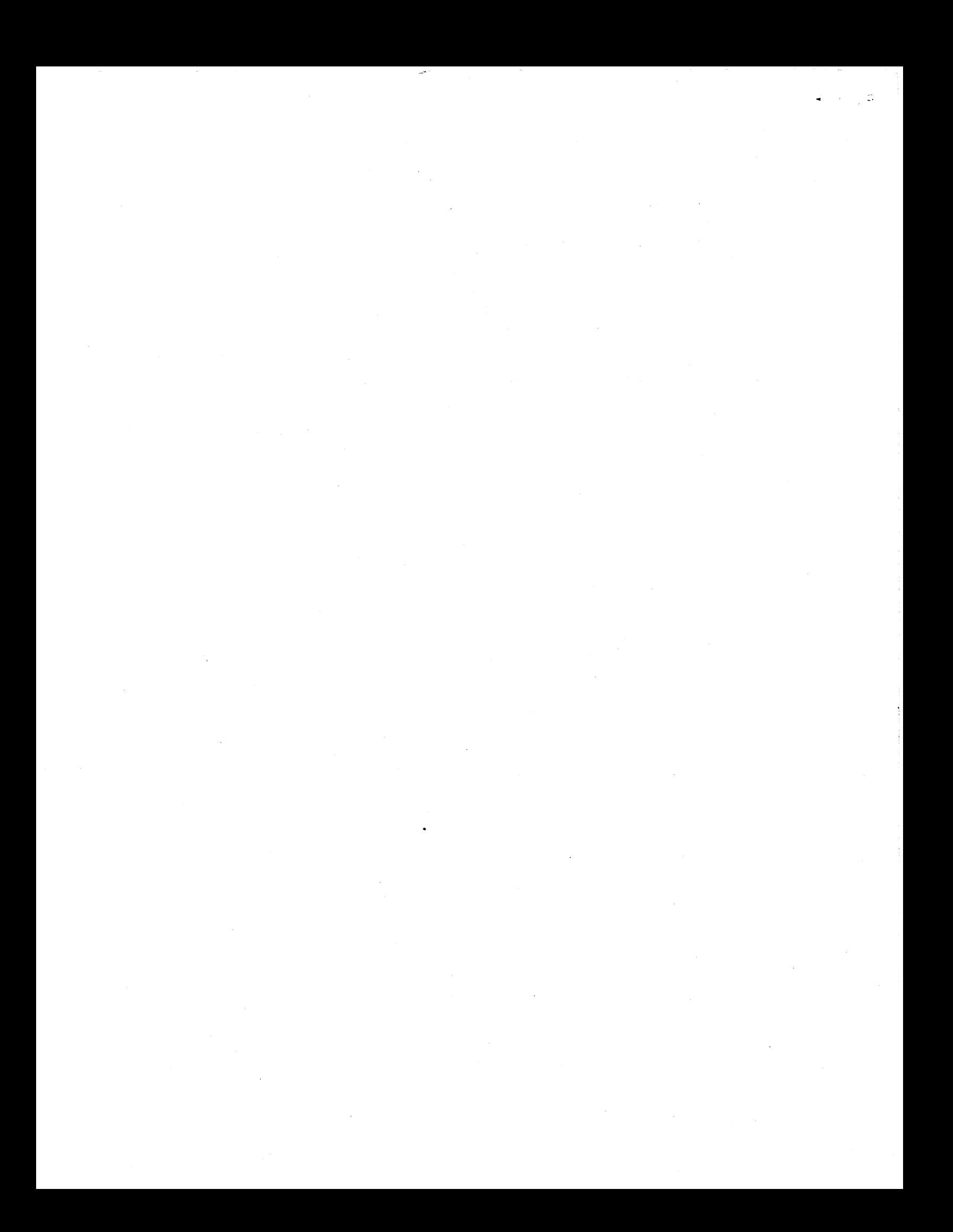